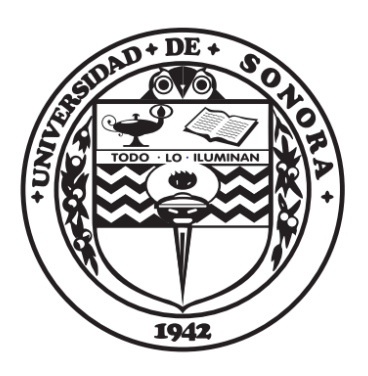

# **UNIVERSIDAD DE SONORA**

DIVISIÓN DE CIENCIAS EXACTAS Y NATURALES DEPARTAMENTO DE FÍSICA

Estudio teórico-experimental de la dependencia angular de la propagación de modos longitudinales Pochhammer-Chree en barras de aluminio.

**Tesis**

Que para obtener el título de:

# LICENCIADO EN FÍSICA

Presenta:

# TADEO PEÑA MORENO

Hermosillo, Sonora Enero 2017

# **Universidad de Sonora**

Repositorio Institucional UNISON

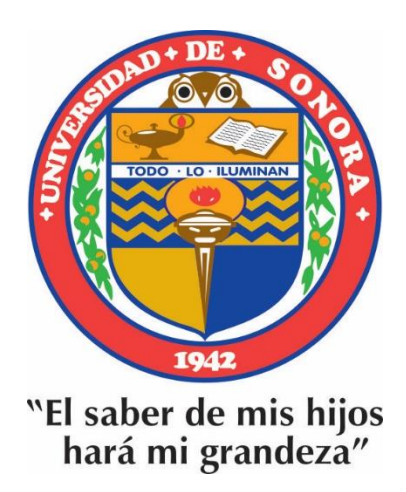

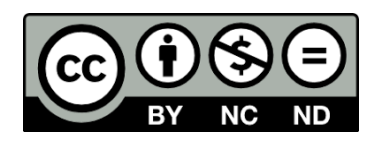

Excepto si se señala otra cosa, la licencia del ítem se describe como openAccess

## **Agradecimientos**

Quiero agradecer primeramente a mis padres y familia por todo el apoyo que me han brindado a lo largo de mi vida, más en esta gran etapa de cambio. También a la Universidad de Sonora por la preparación que me ha brindado y a mis maestros de quien he aprendido bastante tanto en el ámbito profesional como en el personal, más aún quiero agradecer a la profesora Betsabé Manzanares Martínez por permitirme trabajar en conjunto con ella y adiestrándome en lo que es presentar un trabajo profesional como lo es éste.

Agradezco a los demás miembros del comité de tesis, al Dr. Rodrigo Rosas Burgos, a la Dra. Laura Lorenia Yeomans Reyna, Dr. Felipe Ramos Mendieta y a Dr. Arturo Baltazar Herrejón, por sus valiosas aportaciones las cuales enriquecieron aún más el trabajo que ahora presento. Para finalizar quiero agradecer a la Dra. María Elena Zayas Saucedo por proporcionar un espacio donde fuera posible desarrollar los experimentos y a C. Dr. Carlos Iván Ham Rodríguez por el apoyo o inversión que realizó al proporcionarme los recursos con los que trabajé.

# **Índice general**

## **Introducción** 1

# **1. Teoría de elasticidad**

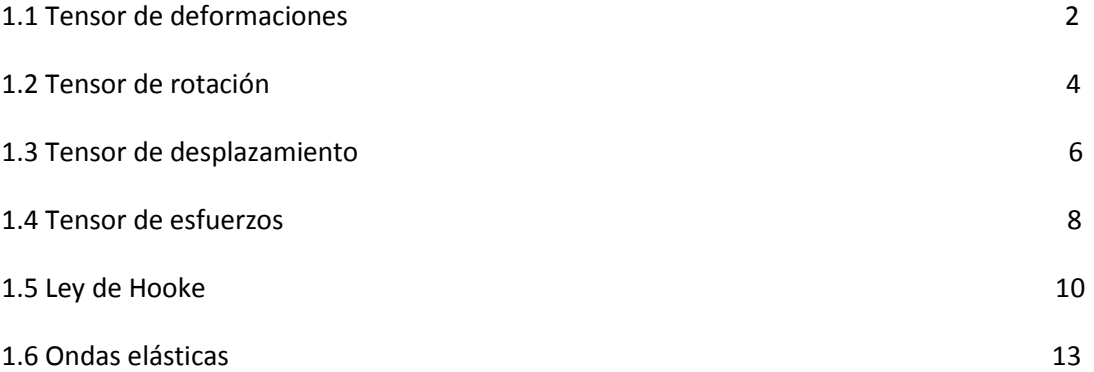

# **2. Ondas elásticas en barras**

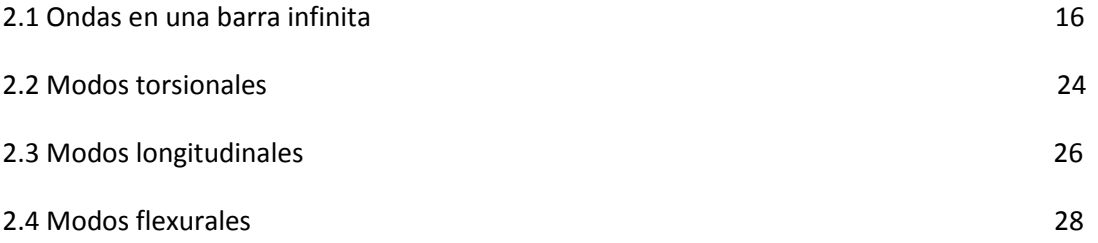

# **3. Arreglo experimental**

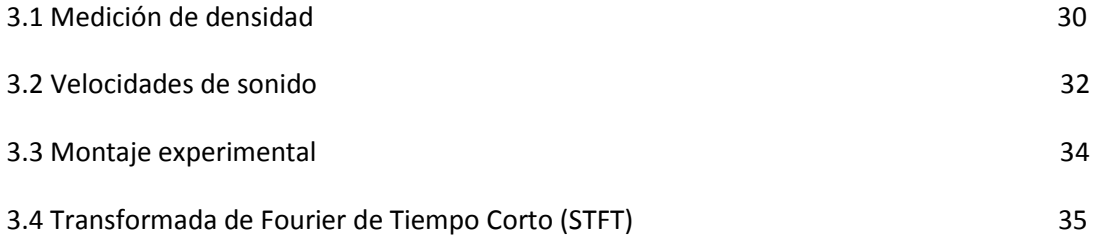

## **4. Análisis de resultados**

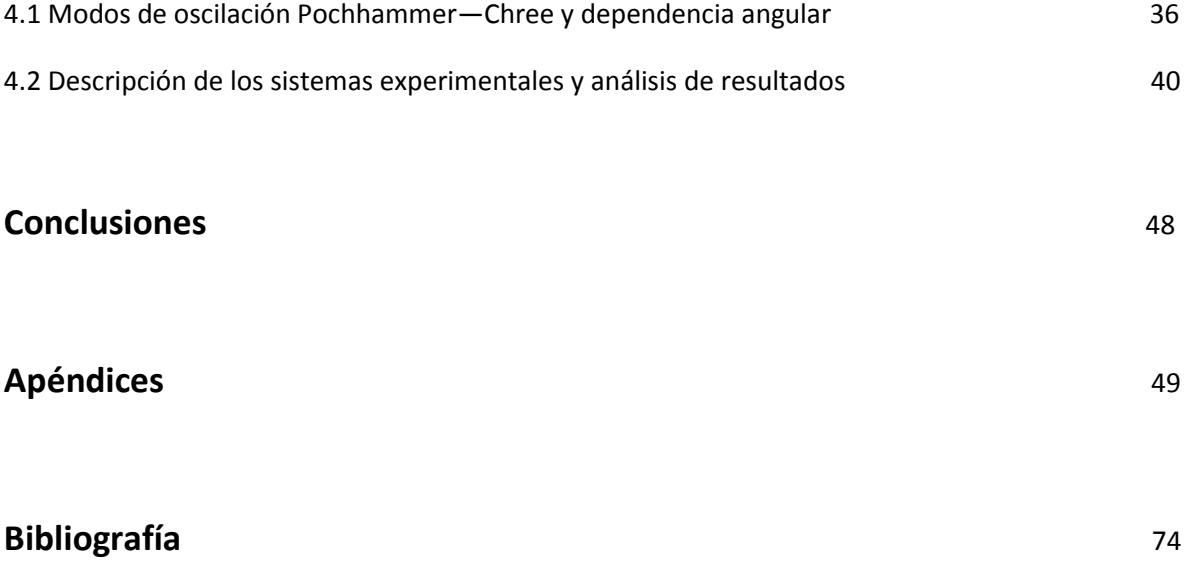

## **Introducción**

En el contexto de la teoría de resistencia de los materiales, se tiene antecedentes de estudios de dispersión de ondas en placas de metal. Uno de los casos análogos a éste es el de barras circulares sólidas y huecas; esto es debido a que se ha encontrado que en ambos casos las ondas torsionales y longitudinales son descritas mediante la ecuación de onda y que sólo un modo de propagación de onda no dispersivo es posible en cada caso [4]. Mientras que la propagación de ondas flexurales es gobernada por la teoría de Bernoulli-Euler de una forma dispersiva, aunque igual sólo uno modo de propagación es posible. Así con algunos cambios a estas ecuaciones resulta el caso de dispersión de ondas en barras.

Uno de los trabajos teóricos que se ha realizado en este ámbito es el de Pochhammer—Chree, en el cual nos basaremos para realizar la descripción de nuestro sistema. La motivación de este trabajo es la de apoyar con evidencia, la hipótesis de que es posible la excitación de los modos de oscilación es dependiente del ángulo de propagación que puede asociarse a la onda. Como sistema se utilizó una barra de aluminio, sobre el cual se presenta un análisis teórico y experimental en este trabajo.

Para esto primero haremos un repaso de algunos conceptos de Mecánica del Medio Continuo, el cual será presentado en el capítulo uno; estos conceptos nos son necesarios para presentar la teoría de Pochhammer—Chree, trabajo que será visto en el capítulo número dos de esta tesis. Posteriormente se propone un arreglo experimental descrito en el capítulo tres, con el cual se trabajó para presentar evidencia de la hipótesis ya mencionada, también se da a conocer el sistema con el cual se trabajó, la caracterización de éste y las técnicas con las cuales realizamos la descripción experimental del fenómeno de la transmisión de ondas en barras. Por último presentamos los resultados obtenidos y algunas observaciones sobre la hipótesis hecha en el capítulo cuatro; donde también veremos cómo resulta el uso de la teoría de Pochhammer para la transmisión de ondas.

## **Capítulo 1**

#### **Teoría de la elasticidad**

#### **1.1 Tensor de deformaciones**

En los cuerpos elásticos existe la característica de volver a su estado de origen después de haber sufrido una fuerza externa, una vez que esta cesa de actuar sobre el sistema. Al cambio de distribución que sufren los puntos que conforman el cuerpo se le llama deformación, para comprender mejor este concepto imaginemos un cuerpo de dos dimensiones como el mostrado en la Figura 1.1 [1].

Ahora consideremos dos casos donde aplicamos una fuerza en dirección paralela al eje *x* [Fig. 1.1 (a)] y otro donde aplicamos la fuerza en dirección *y* [Fig. 1.1 (b)]. Al aplicar dicha fuerza notaríamos un desplazamiento a nivel macroscópico de las partículas del material (Δ*u*<sup>x</sup> y Δ*u*y, respectivamente) en ambos casos de la forma que se muestra en la Figura 1.1. Tomando el cambio de longitud por unidad de longitud, en otras palabras los cocientes Δ*u*<sup>x</sup> /Δ*X*, Δ*u*y/ Δ*Y*, hallamos la deformación en cada caso.

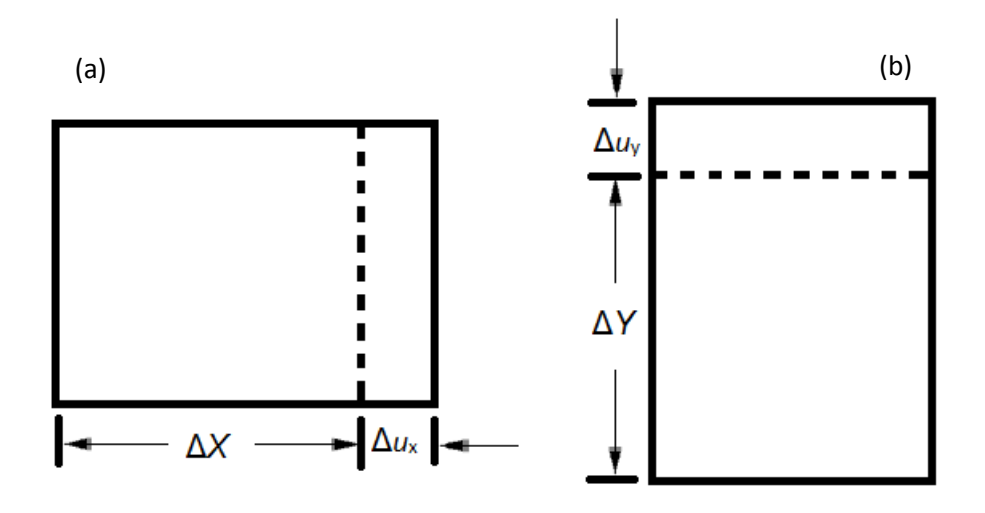

Figura 1.1 (a) Incremento de longitud de un material en dirección X, (b) incremento de longitud de un material en dirección Y.

$$
e_x = \frac{\Delta u_x}{\Delta X} \qquad \qquad e_y = \frac{\Delta u_y}{\Delta Y}
$$

Así, considerando el caso donde tengamos tanto deformación en el eje x como en el eje y tendremos un escenario como el mostrado en la Figura 1.2.

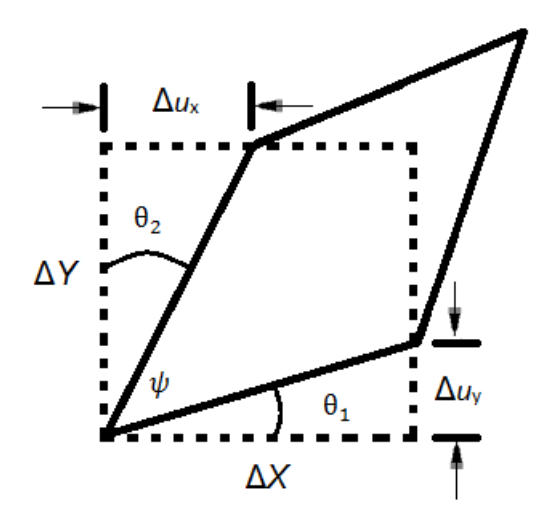

Figura 1.2 Ejemplo de deformación de corte.

Lo que se conoce como deformación de corte se y define como el cambio de dos vectores(los cuales describen la posición original de las partículas que conforman el cuerpo) que eran originalmente ortogonales. En el caso de la Figura 1.2 escogemos que estos dos vectores sean los dos lados del elemento que en su estado original yacen en los ejes *x* y *y*, donde se puede describir el cambio de configuración con ayuda de los dos ángulos  $\theta_1$  y  $\theta_2$  escribiéndolo como:

$$
\gamma_{xy} = \frac{\pi}{2} - \psi = \frac{\pi}{2} - \theta_1 + \theta_2
$$

Tomando aproximación de los ángulos con la definición de tangente, tendremos lo siguiente

$$
\gamma_{xy} = \left(\frac{\Delta u_x}{\Delta Y} + \frac{\Delta u_y}{\Delta X}\right)
$$

Definimos la deformación de corte como un medio de la reducción del ángulo que formaban los lados paralelos a los ejes *X* y *Y*

$$
e_{xy} = \frac{1}{2}\gamma_{xy} = \frac{1}{2}\left(\frac{\Delta u_x}{\Delta Y} + \frac{\Delta u_y}{\Delta X}\right)
$$

Así, en los tres casos tomando el límite cuando ΔY y ΔX tienden a cero

$$
e_x = \frac{\partial u_x}{\partial X}
$$

$$
e_y = \frac{\partial u_y}{\partial Y}
$$

$$
e_{xy} = \frac{1}{2} \left( \frac{\partial u_x}{\partial Y} + \frac{\partial u_y}{\partial X} \right)
$$

Al tener estas tres relaciones juntas podemos ver que las primeras dos son casos de la tercera donde el subíndice es repetido, por lo que podemos escribir solamente

$$
e_{ij} = \frac{1}{2} \left( \frac{\partial u_i}{\partial X_j} + \frac{\partial u_j}{\partial X_i} \right)
$$

Donde a  $e_{ij}$  se le conoce como tensor de deformación, el cual contiene información cuantitativa del desplazamiento relativo entre partes vecinas del mismo material. Al correr todos los índices y organizarlos en una forma matricial obtenemos

$$
e = \frac{1}{2} \begin{pmatrix} \left(\frac{\partial u_x}{\partial X} + \frac{\partial u_x}{\partial X}\right) & \left(\frac{\partial u_x}{\partial Y} + \frac{\partial u_y}{\partial X}\right) & \left(\frac{\partial u_x}{\partial Z} + \frac{\partial u_z}{\partial X}\right) \\ \left(\frac{\partial u_y}{\partial X} + \frac{\partial u_x}{\partial Y}\right) & \left(\frac{\partial u_y}{\partial Y} + \frac{\partial u_y}{\partial Y}\right) & \left(\frac{\partial u_y}{\partial Z} + \frac{\partial u_z}{\partial X}\right) \\ \left(\frac{\partial u_z}{\partial X} + \frac{\partial u_x}{\partial Z}\right) & \left(\frac{\partial u_z}{\partial Y} + \frac{\partial u_y}{\partial Z}\right) & \left(\frac{\partial u_z}{\partial Z} + \frac{\partial u_z}{\partial Z}\right) \end{pmatrix}
$$

Como podemos ver el tensor tiene la propiedad de ser simétrico con lo que podemos escribir

$$
e_{ij}=e_{ji}
$$

Es de notarse que la aproximación vista anteriormente y con la que obtuvimos este tensor, es para el caso dentro del rango elástico en un régimen macroscópico y con pequeñas deformaciones, que se presenta en el caso de algunos metales como el estudiado más adelante.

#### **1.2 Tensor de rotación**

Ya vimos como una fuerza aplicada en un sólido puede deformarlo, cuando pasa esto, entran en juego las fuerzas internas para regresar al cuerpo a su estado inicial. También podría suceder que el cuerpo presentara un movimiento rígido como respuesta una fuerza externa, así la parte rotacional del movimiento causaría también un desplazamiento de la configuración inicial de las componentes del sólido.

Imaginemos de nuevo el sistema cuadrado de dos dimensiones, el cual presenta una rotación como la que se muestra en la figura 1.3 [1].

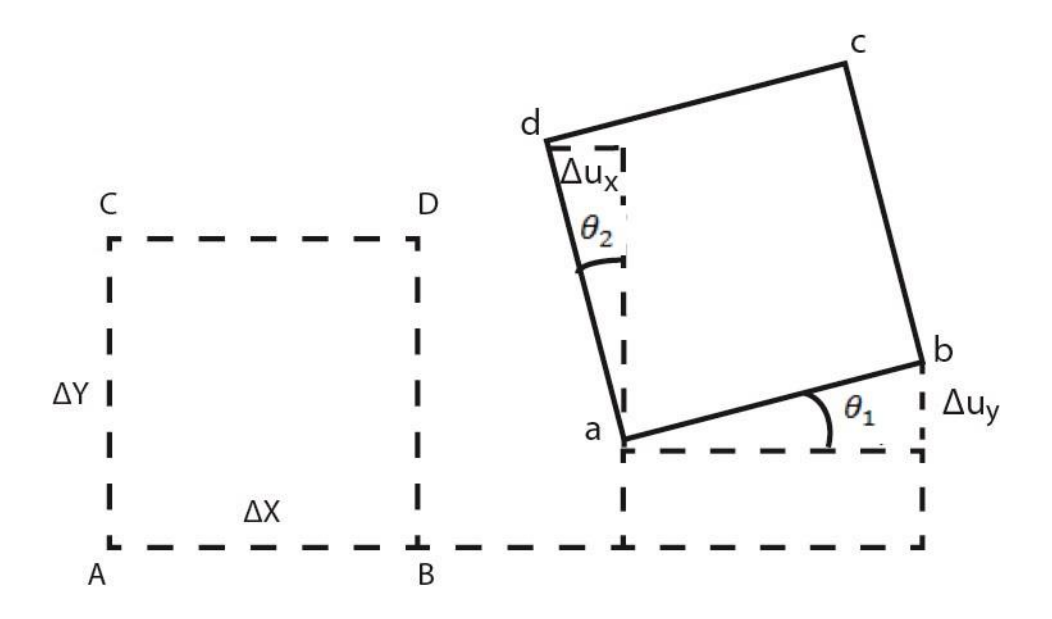

Figura 1.3 Desplazamiento y rotación rígida en el plano X-Y.

Haciendo un paralelismo con el caso de las deformaciones podremos describir el movimiento del cuerpo con el ángulo que éste rotó para acabar en su estado final, utilizando la misma notación que en la sección anterior

$$
e_{xy} = \frac{1}{2} \left( \frac{\partial u_x}{\partial Y} + \frac{\partial u_y}{\partial X} \right)
$$

Si suponemos que en este caso

$$
\theta_2 = -\theta_1
$$

veríamos una rotación, sustituyendo estos valores en la expresión

$$
e_{xy} = \frac{1}{2} (\theta_1 - \theta_1) = 0
$$

El desplazamiento de los ángulos es similar, el cuerpo no se ha deformado si no que solamente presenta una rotación. Así se propone que para un caso de sólo rotación usemos la siguiente relación.

$$
\omega_{xy} = \frac{1}{2} \left( \frac{\partial u_x}{\partial Y} - \frac{\partial u_y}{\partial X} \right)
$$

Con la cual podríamos describir el caso presentado en la Figura 1.3. Siendo éste una representación del tensor de rotaciones, ahora al escribirlo en su versión matricial corremos los índices i y j, en las tres componentes x, y, z, con lo que obtendríamos.

$$
\omega = \frac{1}{2} \begin{pmatrix}\n0 & \left(\frac{\partial u_x}{\partial Y} - \frac{\partial u_y}{\partial X}\right) & \left(\frac{\partial u_x}{\partial Z} - \frac{\partial u_z}{\partial X}\right) \\
\left(\frac{\partial u_y}{\partial X} - \frac{\partial u_x}{\partial Y}\right) & 0 & \left(\frac{\partial u_y}{\partial Z} - \frac{\partial u_z}{\partial X}\right) \\
\left(\frac{\partial u_z}{\partial X} - \frac{\partial u_x}{\partial Z}\right) & \left(\frac{\partial u_z}{\partial Y} - \frac{\partial u_y}{\partial Z}\right) & 0\n\end{pmatrix}
$$

Al acomodar las componentes de esta forma podemos ver que una de las características de este tensor es de ser asimétrico, además de no tener ninguna componente en la diagonal.

#### **1.3 Tensor de desplazamiento**

Como ya vimos, la rotación y la deformación de la configuración inicial de un cuerpo dependen del desplazamiento de sus componentes, por lo que podemos escribir esto mismo como una función de ambos casos. Para ver más a fondo nos apoyaremos en un sistema donde tenemos los puntos P y Q en primera instancia, después, éstos son sometidos a un desplazamiento terminando en los puntos p y q, como se muestra en la Figura 1.4 [1].

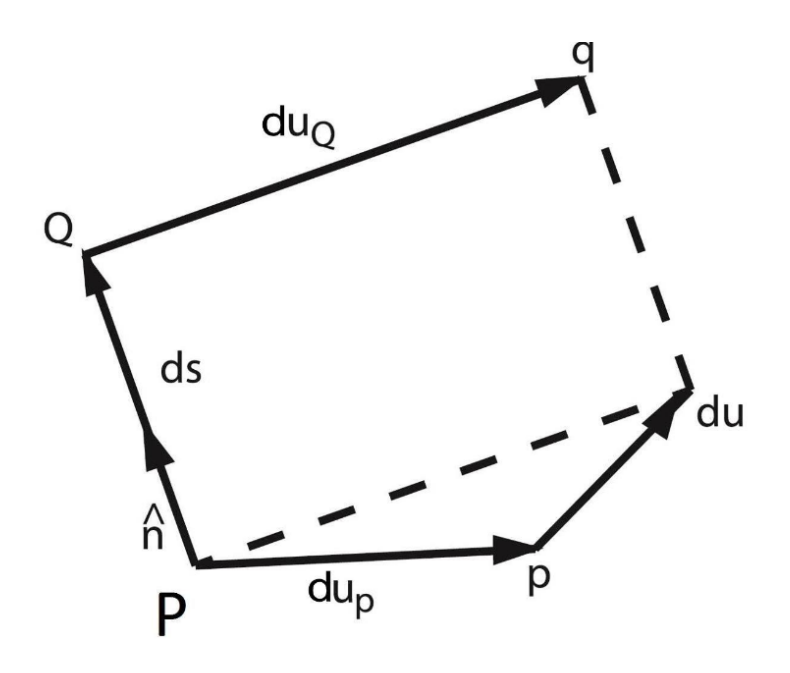

Figura 1.4 Desplazamiento relativo du de Q a P.

Donde el desplazamiento relativo de Q respecto a P es (como se muestra en la Figura 1.4)

$$
du = du_Q - du_P
$$

Como ya vimos en alguno de los ejemplos, el desplazamiento de las componentes de un cuerpo podemos escribirlo como el desplazamiento entre la previa posición o separación entre los puntos, así lo representamos de la forma  $du/dS$ , donde dS es la longitud entre los puntos P y Q. Donde las componentes rectangulares del desplazamiento las escribimos de la siguiente forma, con ayuda de la regla de la cadena

$$
\frac{du_x}{dS} = \frac{\partial u_x}{\partial X}\frac{dX}{dS} + \frac{\partial u_x}{\partial X}\frac{dX}{dS}
$$
\n
$$
\frac{\partial u_y}{\partial S} = \frac{\partial u_y}{\partial Y}\frac{dY}{dS} + \frac{\partial u_y}{\partial Y}\frac{dY}{dS}
$$

Escribiendo estas dos ecuaciones en forma matricial obtenemos

$$
\begin{pmatrix} \frac{du_x}{dS} \\ \frac{du_y}{dS} \end{pmatrix} = \begin{pmatrix} \frac{\partial u_x}{\partial X} & \frac{\partial u_y}{\partial Y} \\ \frac{\partial u_x}{\partial X} & \frac{\partial u_y}{\partial Y} \end{pmatrix} \begin{pmatrix} \frac{dX}{dS} \\ \frac{dY}{dS} \end{pmatrix}
$$

Identificamos en la primera columna las componentes del desplazamiento de Q relativo a P, también tenemos el tensor de desplazamiento en su representación matricial de dos dimensiones  $(J_u)$  y por último la matriz columna *n* siendo las componentes de dirección del vector *n*, con lo que reescribimos de la siguiente manera

$$
\frac{du}{dS} = J_u n
$$

Ahora, a esta última podemos escribirla como la suma de dos matrices, una simétrica y otra asimétrica, ya se podrán imaginar lo que queremos resaltar haciendo esto.

$$
\begin{pmatrix}\n\frac{\partial u_x}{\partial X} & \frac{\partial u_y}{\partial Y} \\
\frac{\partial u_x}{\partial X} & \frac{\partial u_y}{\partial Y}\n\end{pmatrix} = \frac{1}{2} \begin{pmatrix}\n\frac{\partial u_x}{\partial X} & \left(\frac{\partial u_x}{\partial Y} + \frac{\partial u_y}{\partial X}\right) \\
\left(\frac{\partial u_y}{\partial X} + \frac{\partial u_x}{\partial Y}\right) & \frac{\partial u_y}{\partial Y}\n\end{pmatrix} + \frac{1}{2} \begin{pmatrix}\n0 & \left(\frac{\partial u_x}{\partial Y} - \frac{\partial u_y}{\partial X}\right) \\
\left(\frac{\partial u_y}{\partial X} - \frac{\partial u_x}{\partial Y}\right) & 0\n\end{pmatrix}
$$

Notamos inmediatamente que estas dos matrices ya las hemos visto, así es, la matriz de desplazamiento que es la suma de la matriz de deformación y la matriz de rotación. Así como se dijo anteriormente, el desplazamiento de las componentes de un cuerpo sólido pueden ser escritas en función de la deformación y la rotación de éstas, por lo que el tensor de desplazamiento puede ser representado como

$$
u_{i,j} = e_{ji} + \omega_{ji}
$$

#### **1.4 Tensor de esfuerzos**

Cualquier sólido elástico sometido a fuerzas que lo deforman presentará fuerzas opuestas que tratarán de regresarlo a su estado original, éstas son llamadas esfuerzos internos y se considera una fuerza de superficie ya que son fuerzas causadas por el contacto directo con otro cuerpo. Para describir este tipo de reacción se usa el concepto de vector de tracción, imaginemos un corte en un elemento de volumen arbitrario el cual está sometido a una deformación.

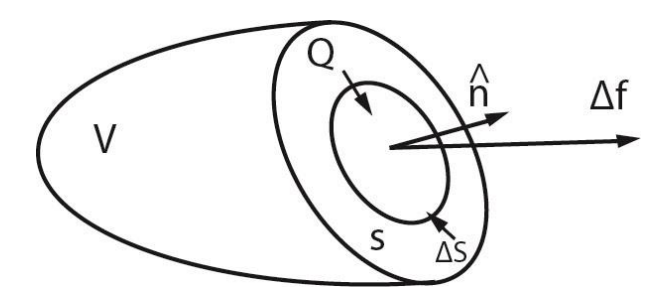

Figura 1.5 Fuerza superficial *Δf* aplicada en la superficie *ΔS*.

Como se muestra en la Figura 1.5, *Δf* es el vector suma de la distribución de fuerza ejercida en la superficie *ΔS*, así el vector tracción queda definido por [2].

$$
\vec{T}^{\hat{n}} = \lim_{\Delta S \to \infty} \frac{\Delta f}{\Delta S}
$$

Claro que  $\vec{T}$  queda expresado en términos del vector  $\hat{n}$  normal a la superficie

$$
\vec{T} = T^1 \hat{n}^1 + T^2 \hat{n}^2 + T^3 \hat{n}^3
$$

Siendo la primera componente la tracción normal a la superficie y las otras dos son esfuerzos paralelos a ella. Para ayudar a ver mejor la representación matricial de este tensor, es mejor tomar un ejemplo más sencillo donde el volumen estudiado sea un cubo sometido a deformaciones perpendiculares a cada una de las caras de éste.

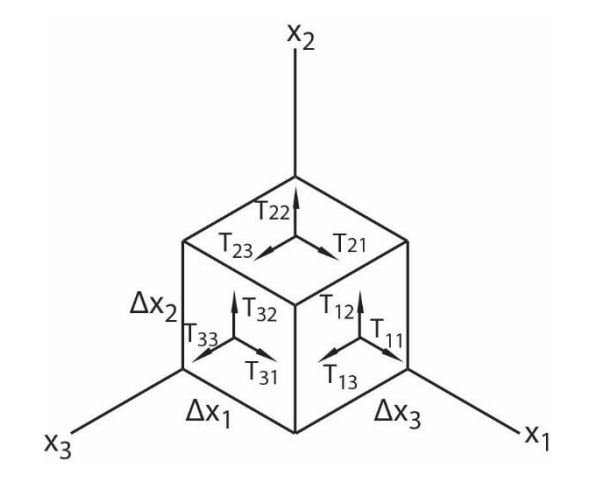

Figura 1.6 Representación vectorial de las componentes del tensor de esfuerzos en las caras de un elemento de volumen de forma cúbica.

Dadas las componentes que se muestran aplicadas sobre el elemento de volumen en la Figura 1.6, escribimos el tensor en su forma matricial [2].

$$
T_{ij}=\begin{pmatrix}T_{11}&T_{12}&T_{13}\\T_{21}&T_{22}&T_{23}\\T_{31}&T_{32}&T_{33}\end{pmatrix}
$$

Siendo los elementos de la diagonal los esfuerzos normales y los que están fuera de ella representan los esfuerzos de corte.

$$
\vec{T}_{ij}^{\hat{n}} = \begin{pmatrix} T_{11} & T_{12} & T_{13} \\ T_{21} & T_{22} & T_{23} \\ T_{31} & T_{32} & T_{33} \end{pmatrix} \begin{pmatrix} n_1 \\ n_2 \\ n_3 \end{pmatrix}
$$

$$
\vec{T}_{ij}^{\hat{n}} = T_{ij} n_{ij}
$$

#### **1.5 Ley de Hooke**

Una de los principios más importantes de la mecánica es la ley de Hooke y aquí en el ámbito de los sólidos elásticos también se tiene dicha relación. Ésta consta de tratar a las deformaciones como función lineal de los esfuerzos y viceversa, con lo que la ecuación incluye los dos puntos vistos hasta ahora, el tensor de deformación y el tensor de esfuerzos. Tengamos en cuenta en la siguiente discusión que el estudio realizado aquí es para sólidos isotrópicos, dentro del rango elástico y válido para pequeñas deformaciones.

Ley de Hooke como se ve en un curso de Mecánica

$$
F = -kx
$$

Ley de Hooke en la Mecánica del Medio Continuo

$$
T_{ij} = C_{ijkl} e_{kl}
$$

Donde *T* es el tensor de esfuerzos, *e* es el tensor de deformación y  $C_{ijkl}$  es un tensor de constantes elásticas el cual consta de ochenta y un componentes, una matriz bastante larga de escribir. Con lo que observamos, necesitamos una relación entre los esfuerzos aplicados y las deformaciones que ocurren en el cuerpo debido a estos. Una de estas relaciones es el potencial termodinámico de Helmholtz para la energía libre del cuerpo [6], la cual obtenemos de la Primera Ley de la Termodinámica

$$
dU = \vartheta dS - pdV
$$

Donde *U* es la energía interna del sistema,  $\vartheta$  su temperatura y *S* la entropía. Como podemos ver en este caso el trabajo es para un sistema hidrostático. Para encontrar el trabajo hecho en nuestro caso consideramos el tensor  $T_{ij}$  para una presión hidrostática, así:

$$
T_{ij} = \begin{pmatrix} -p & 0 & 0 \\ 0 & -p & 0 \\ 0 & 0 & -p \end{pmatrix}
$$

Reescribiendo,

$$
T_{ij} = -p\delta_{ij}
$$

Multiplicando por  $e_{ij}$ 

$$
T_{ij}e_{ij}=-p\delta_{ij}e_{ij}=-pe_{ll}
$$

Sustituimos en primera ley

$$
dU = \vartheta dS - T_{ij}e_{ij}
$$

Introduciendo ahora la energía libre de Helmholtz,

$$
f = U - \vartheta S = -S d\vartheta + T_{ij} e_{ij}
$$

Donde para un proceso isotérmico

$$
T_{ij} = \left(\frac{\partial f}{\partial e_{ij}}\right)_{\vartheta}
$$

Con lo que necesitamos encontrar  $f(e_{ij})$ . Para ello consideraremos primero el caso en que en el cuerpo no haya deformaciones  $e_{ij} = 0$ , si esto ocurre, se puede decir que sobre el cuerpo no hay esfuerzos aplicados por lo que  $T_{ij} = 0$  y por lo tanto  $f = 0$ . Por lo que f no cuenta con términos lineales. También considerando que  $f$  es un escalar, los términos en la expansión tienen que ser escalares, así:

$$
f = \frac{1}{2}\lambda e_{ll}^2 + \mu e_{ij}^2
$$

Ahora, reescribiendo  $e_{ij}$  en su parte de corte y su parte volumétrica:

$$
e_{ij} = \left(e_{ij} - \frac{1}{3}\delta_{ij}e_{ll}\right) + \frac{1}{3}\delta_{ij}e_{ll}
$$

Sustituyendo en  $f$ ,

$$
f = \mu \left( e_{ij} - \frac{1}{2} \delta_{ij} e_{ll} \right)^2 + \frac{1}{2} K e_{ll}^2
$$

Con  $K = \lambda + \frac{2}{3}$  $\frac{2}{3}\mu$ , diferenciando  $f$ :

$$
df = 2\mu \left(e_{ij} - \frac{1}{2}\delta_{ij}e_{ll}\right) d\left(e_{ij} - \frac{1}{2}\delta_{ij}e_{ll}\right) + Ke_{ll}de_{ll}
$$

Desarrollando y con la relación  $de_{ll} = \delta_{ik}de_{ik}$ 

$$
df = \left[ Ke_{ll}\delta_{ij} + 2\mu \left(e_{ij} - \frac{1}{3}e_{ll}\delta_{ij}\right)\right]de_{ij}
$$

Recordando de

$$
T_{ij} = \left(\frac{\partial f}{\partial e_{ij}}\right)_{\vartheta}
$$

Obtenemos:

$$
T_{ij} = Ke_{ll}\delta_{ij} + 2\mu \left(e_{ij} - \frac{1}{3}e_{ll}\delta_{ij}\right)
$$

Sustituyendo  $K = \lambda + \frac{2}{3}$  $rac{2}{3}\mu$ 

$$
T_{ij} = \lambda e_{ll} \delta_{ij} + 2 \mu e_{ij} \tag{1.57}
$$

Donde los coeficientes λ y μ son los coeficientes de Lamé. Así, la ecuación (1.57) es conocida como ley de Hooke para sólidos elásticos isotrópicos [6].

### **1.6 Ondas elásticas**

Para describir el movimiento en un material elástico es necesario empezar generalmente por la forma de la Segunda Ley de Newton para el Medio Continuo. Así, con la condición de equilibrio de un sólido elástico y aplicando la Segunda Ley de Newton obtenemos

$$
f_i = \frac{\partial T_{ij}}{\partial x_j} \tag{1.61}
$$

$$
f_i = \frac{dm\ddot{u}_i}{dV} = \rho \frac{\partial^2 u_i}{\partial t^2}
$$
 (1.62)

$$
\frac{\partial T_{ij}}{\partial x_j} = \rho \frac{\partial^2 u_i}{\partial t^2}
$$
 (1.63)

Donde:

 $f_i$ : Fuerza externa aplicada al medio continuo.

 $u_i$ : Tensor de desplazamiento.

 $\rho$ : Densidad del medio continuo.

Identificamos la expresión resultante como la segunda ley de Newton en el contexto de la Mecánica del Medio Continuo. Ahora, aplicando la ley de Hooke (1.57) para un material sólido, homogéneo e isotrópico

$$
T_{ij} = \lambda e_{ll} \delta_{ij} + 2 \mu e_{ji}
$$
 (1.64)

Sustituyendo y desarrollando

$$
\rho \frac{\partial^2 u_i}{\partial t^2} = \frac{\partial T_{ij}}{\partial x_j} = \frac{\partial}{\partial x_j} \left[ 2\mu \frac{1}{2} \left( \frac{\partial u_i}{\partial x_j} + \frac{\partial u_j}{\partial x_i} \right) + \lambda e_{ll} \delta_{ij} \right]
$$
(1.65)

$$
\rho \frac{\partial^2 u_i}{\partial t^2} = \mu \frac{\partial^2 u_i}{\partial x_j \partial x_j} + \mu \frac{\partial^2 u_j}{\partial x_i \partial x_j} + \lambda \frac{\partial e_{ll}}{\partial x_j} \delta_{ij}
$$
(1.66)

Notemos que el último término también puede ser escrito como

$$
e_{ii} = \frac{1}{2} \left( \frac{\partial u_i}{\partial x_i} + \frac{\partial u_i}{\partial x_i} \right) = \frac{\partial u_i}{\partial x_i}
$$

Usando esto

$$
\rho \frac{\partial^2 u_i}{\partial t^2} = \mu \frac{\partial^2 u_i}{\partial x_j \partial x_j} + (\mu + \lambda) \frac{\partial^2 u_j}{\partial x_i \partial x_j}
$$

Desarrollando los términos de esta última expresión podemos identificar

$$
\frac{\partial^2 u_i}{\partial x_j \partial x_j} = \nabla^2 u_i
$$

Y también

$$
\frac{\partial^2 u_j}{\partial x_i \partial x_j} = \nabla (\nabla \cdot u_i)
$$

Así sustituimos estas dos últimas expresiones en el desarrollo

$$
\rho \ddot{\vec{u}}_i = \mu \nabla^2 \vec{u}_i + (\mu + \lambda) \, \nabla (\nabla \cdot \vec{u}_i)
$$

Usando la siguiente identidad reescribimos

donde

$$
\nabla^2 \overrightarrow{u_i} = \nabla (\nabla \cdot \overrightarrow{u_i}) - \nabla x \nabla x \overrightarrow{u_i}
$$
  
\n
$$
\rho \ddot{\overrightarrow{u}}_i = \mu \nabla (\nabla \cdot \overrightarrow{u_i}) - \mu \nabla x \nabla x \overrightarrow{u_i} + (\mu + \lambda) \nabla (\nabla \cdot \overrightarrow{u_i})
$$
  
\n
$$
\rho \ddot{\overrightarrow{u}}_i = (2\mu + \lambda) \nabla (\nabla \cdot \overrightarrow{u_i}) - \mu \nabla x \nabla x \overrightarrow{u_i}
$$
 (1.67)

Esta ecuación de movimiento puede ser separada en dos partes, una dilatacional donde  $\nabla\,x\,\vec{u_{t}}=0$ y  $\ \nabla\cdot\overrightarrow{u_i}$  es una cantidad finita, al igual que una de corte para la cual  $\nabla\,x\,\overrightarrow{u_i}$  es una cantidad finita y  $\nabla \cdot \vec{u}_i = 0$  [3]

$$
\vec{u} = \vec{u}_l + \vec{u}_t
$$

$$
\nabla x \, \vec{u}_l = 0
$$

$$
\nabla \cdot \vec{u}_t = 0
$$

Con esto la ecuación (1.67) es separada en las siguientes dos expresiones

$$
\ddot{\vec{u}}_c = \frac{\mu}{\rho} \nabla^2 \vec{u}_t
$$

$$
\ddot{\vec{u}}_l = \frac{\lambda + 2\mu}{\rho} \nabla^2 \vec{u}_l
$$

donde definimos  $\frac{\mu}{\rho}$  como el cuadrado de la velocidad transversal  $\mathcal{C}_t$  y  $\frac{\lambda+2\mu}{\rho}$  $\frac{f^2\mu}{\rho}$ como el cuadrado de la velocidad longitudinal *Cl*. Para una onda monocromática la solución a la ecuación (1.67) es la siguiente [3]

y

$$
u(x,t) = ul(x)e-i\omega t + ut(x)e-i\omega t
$$
 (1.68)

Siento  $\omega = 2\pi f$ , con f como la frecuencia en hertzios, también tomando en cuenta que cada componente de la solución satisface la ecuación de Helmholtz

$$
\nabla^2 u_l + k_l^2 u_l = 0,
$$
  

$$
\nabla^2 u_t + k_t^2 u_t = 0
$$

Con  $k_l = \omega / c_l$  y  $k_t = \omega / c_t$ , siendo los vectores de onda de las componentes longitudinal y transversal, respectivamente. Así con la solución de estas expresiones cambiamos la ecuación (1.68) por la siguiente

$$
u(x,t) = u_l e^{i(k_l x - \omega t)} + u_t e^{i(k_t x - \omega t)}
$$

## **Capítulo 2**

#### **Ondas elásticas en barras**

Ya vimos cómo es la expresión general para las ondas elásticas en el medio continuo, en esta sección profundizaremos más en cómo éstas se comportan en nuestro sistema a estudiar, un cilindro de material sólido y homogéneo, de sección transversal circular, radio a y longitud infinita, siendo la imagen de la Figura 2.1 una sección de éste. También haciendo la suposición de que nuestras ondas son un poco "grandes" en cuanto a su longitud de onda. Para esto revisaremos la teoría de Pocchammer que será en la cual más nos basemos en el estudio de las ondas, con lo cual revisaremos los diferentes tipos de ondas en el cilindro las ondas longitudinales, torsionales y flexurales de una barra de diámetro grueso.

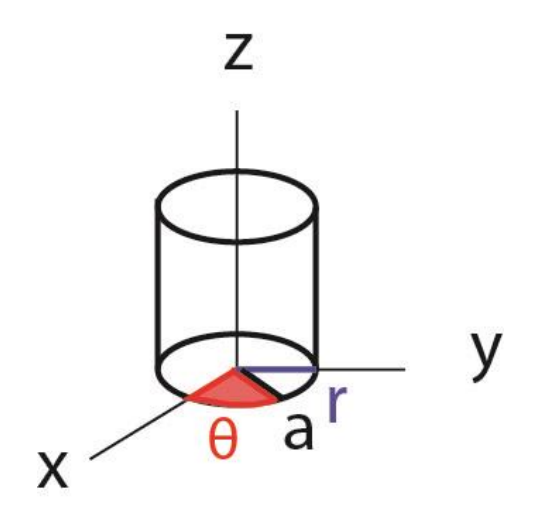

Figura 2.1 Representación de una sección del sistema estudiado.

#### **2. 1 Ondas en una barra infinita**

En esta sección desarrollaremos un poco lo visto en el capítulo anterior, pero desde un punto más enfocado a nuestro sistema, por lo cual reescribiremos epresiones como el tensor de esfuerzos en coordenadas cilíndricas, el cual vimos que se cumplía con la ecuación de onda; nos apoyaremos de este tipo de herramientas para conocer también la amplitud de oscilación del sistema estudiado.

Como en general en un medio sólido pueden existir tanto ondas longitudinales, como transversales, la ecuación de onda puede ser escrita en función de estas dos componentes. Una forma alterna de escribir la amplitud de oscilación para este tipo de sistemas es en función de los dos potenciales elásticos  $\Phi$  y *H*. [4]

$$
\vec{u} = \nabla \Phi + \nabla X H \tag{2.1}
$$

Tal que

$$
\nabla \Phi = \overrightarrow{u_l},\tag{2.2}
$$

 $\nabla X H = \overrightarrow{u_t}$ ,

Donde el potencial *H* cumple con la ecuación de onda vectorial y el potencial  $\Phi$  con la ecuación de onda escalar.

$$
\nabla^2 \Phi = \frac{1}{c_l^2} \frac{\partial^2 \Phi}{\partial t^2}
$$
 (2.3)

$$
\nabla^2 \vec{H} = \frac{1}{c_t^2} \frac{\partial^2 \vec{H}}{\partial t^2}
$$
 (2.4)

Así, con estos dos potenciales y haciendo uso de coordenadas cilíndricas, acorde a la simetría del sistema, las componentes del vector de desplazamiento son las siguientes:

$$
u_r = \frac{\partial \Phi}{\partial r} + \frac{1}{r} \frac{\partial H_z}{\partial \theta} - \frac{\partial H_\theta}{\partial z}
$$
 (2.5)

## Capítulo 2. Ondas elásticas en barras

$$
u_{\theta} = \frac{1}{r} \frac{\partial \Phi}{\partial \theta} + \frac{\partial H_r}{\partial z} - \frac{\partial H_z}{\partial r}
$$
 (2.6)

$$
u_z = \frac{\partial \Phi}{\partial z} + \frac{1}{r} \frac{\partial}{\partial r} (rH_\theta) - \frac{1}{r} \frac{\partial H_r}{\partial \theta}
$$
(2.7)

Una de las condiciones en la frontera de la barra a considerar es la siguiente [4]

$$
T_{rr}=T_{r\theta}=T_{rz}=0, \ \ r=a,
$$

donde  $T_{ij} = \lambda e_{ll} \delta_{ij} + 2 \mu e_{ij}$ . Esto debe cumplirse debido a que en la frontera entre dos medios, la fuerza ejercida por elemento de volumen sobre sus alrededores debe ser igual a la fuerza que ejercen éstos sobre dicho volumen, pero en dirección opuesta

$$
\tau^{\hat{n}_1}_{i}+\tau^{\hat{n}_2}_{i}=0
$$

Siendo

$$
\tau_i^{\hat{n}} = T_{ij}\hat{n}_j
$$

Sustituyendo la relación  $\hat{n}_1 = -\hat{n}_2$ , obtenemos

$$
\left(T^1_{ij}-T^2_{ij}\right)n_j=0
$$

Evaluando en la frontera  $r = a$ , Las condiciones de frontera para el tensor de esfuerzos serían:

$$
T_{rr}^1|_{r=a} = T_{rr}^2|_{r=a}
$$

$$
T_{r\theta}^1|_{r=a} = T_{r\theta}^2|_{r=a}
$$
  

$$
T_{rz}^1|_{r=a} = T_{rz}^2|_{r=a}
$$

Siendo los tres términos del lado derecho iguales a cero. Así para una onda armónica que viaja en el cilindro proponemos la siguiente solución general para los potenciales.

$$
\Phi = f(r) \Theta_{\Phi}(\theta) e^{i(kz - \omega t)}
$$
\n(2.8)

$$
H = h_r(r) \Theta_r(\theta) e^{i(kz - \omega t)}, h_\theta(r) \Theta_\theta(\theta) e^{i(kz - \omega t)}, h_z(r) \Theta_z(\theta) e^{i(kz - \omega t)}
$$
(2.9)

Haciendo sustitución de dichas soluciones en las respectivas ecuaciones de onda, se encuentra una solución de senos y cosenos para la parte con dependencia en  $\theta$ . Así si sustituimos (2.8) en (2.3) obtenemos.

$$
f''\,\theta_{\phi} + \frac{1}{r}f'\,\theta_{\phi} + \frac{1}{r}f\theta''_{\phi} - k^2f\theta_{\phi} = -\frac{\omega^2}{c_l^2}f\theta_{\phi}
$$

Usando el método de separación de variables resulta.

$$
r^{2}\frac{f''}{f} + r\frac{f'}{f} - \left(k^{2} - \frac{\omega^{2}}{c_{l}^{2}}\right)r = -\frac{\theta''\phi}{\theta_{\phi}} = n^{2}
$$
 (2.10)

Por lo que

$$
\theta_{\Phi} = A \sin n\theta + B \cos n\theta
$$

Donde n es un número entero. Al hacer la sustitución de la solución para *H*, resultados similares se obtienen para  $\theta_{\theta}$ ,  $\theta_{\rm z}$ ,  $\theta_{\rm r}$ . Diversos requerimientos en las diferentes dependencias de  $\theta$  de las partes longitudinal, torsional y flexural, nos hacen descartar uno de los dos términos de la solución dependiendo del modo estudiado, dejándonos con las siguientes expresiones.

 $\Phi = f(r) \cos n\theta \ e^{i(kz - \omega t)}$ 

 $H_r = h_r(r) \sin n\theta \, e^{i(kz - \omega t)}$ 

 $H_{\theta} = h_{\theta}(r) \cos n\theta \, e^{i(kz - \omega t)}$ 

 $H_z = h_z(r) \sin n\theta \ e^{i(kz-\omega t)}$ 

Seguiremos con la determinación de la dependencia de *r* de las cuatro funciones, comenzando por  $\Phi$ , para lo cual nos apoyamos nuevamente en la expresión (2.10).

$$
\frac{d^2f}{dr^2} + \frac{1}{r}\frac{df}{dr} + \left(\alpha^2 - \frac{n^2}{r^2}\right)f = 0
$$

donde  $\alpha^2 = \omega^2/c_l^2 - k_z$ . Notamos que esta ecuación diferencial de segundo orden es la función Bessel de orden n, teniendo una solución.

$$
f(r) = A J_n(\alpha r)
$$

Donde la segunda parte de la solución de la ecuación Bessel  $Y_n$  es descartada debido a su comportamiento en el origen. De manera similar sustituyendo para la parte de  $h_z$  tendremos la

misma ecuación diferencial con excepción de qué tendríamos  $\beta^2=\omega^2/c_t^2-k_z$ , así la solución sería en este caso.

$$
h_z(r) = B J_n(\beta r)
$$

Para las dos últimas soluciones de la parte radial, resultan las siguientes ecuaciones diferenciales, haciendo el desarrollo desde la expresión (2.4).

$$
\frac{d^2h_r}{dr^2} + \frac{1}{r}\frac{dh_r}{dr} + \frac{1}{r^2}(-n^2h_r + 2nh_\theta - h_r) - k_z^2h_r + \frac{\omega^2}{c_t^2}h_r = 0
$$
\n(2.11)

$$
\frac{d^2h_{\theta}}{dr^2} + \frac{1}{r}\frac{dh_{\theta}}{dr} + \frac{1}{r^2}(-n^2h_{\theta} + 2nh_r - h_{\theta}) - k_z^2h_{\theta} + \frac{\omega^2}{c_t^2}h_{\theta} = 0
$$
\n(2.12)

Son dos ecuaciones y dos incógnitas, así restamos la primera de la segunda para quedarnos con.

$$
\left\{\frac{d^2}{dr^2} + \frac{1}{r}\frac{d}{dr} + \beta^2 - \frac{(n+1)^2}{r^2}\right\}(h_r - h_\theta) = 0
$$

De nuevo una ecuación diferencial Bessel, para la cual la solución resulta ser la siguiente.

$$
h_r - h_\theta = 2B_2 J_{n+1}(\beta r)
$$

Si sumamos las dos expresiones (2.11) y (2.12) obtenemos una ecuación parecida.

$$
\left\{\frac{d^2}{dr^2} + \frac{1}{r}\frac{d}{dr} + \beta^2 - \frac{(n-1)^2}{r^2}\right\}(h_r + h_\theta) = 0
$$

Con solución.

$$
h_r + h_\theta = 2B_1 J_{n-1}(\beta r)
$$

De las cuales podemos obtener la solución para  $h_r y h_\theta$ , las cuales serían las siguientes dos.

$$
h_r = B_1 J_{n-1}(\beta r) + B_2 J_{n+1}(\beta r) \tag{2.13}
$$

$$
h_{\theta} = B_1 J_{n-1}(\beta r) - B_2 J_{n+1}(\beta r) \tag{2.14}
$$

Así tenemos cuatro soluciones de la parte radial, con las cuatro constantes  $A, B, B_1 \vee B_2$  por determinar con condiciones de frontera, de hecho por la propiedad de invariancia de norma, una de las constantes sin perder generalidad [4], haciendo  $B_1 = 0$  , lo cual resultaría en el caso  $h_r =$  $-h_{\theta}$ . Así sustituyendo las soluciones encontradas las ecuaciones (2.5), (2.6) y (2.7), las expresiones de los desplazamientos y algunos de las tensiones quedarían de la siguiente forma.

$$
u_r = \left[f' + \left(\frac{n}{r}\right)h_z + k_zh_r\right] \cos n\theta \, e^{i(k_z z - \omega t)}
$$

$$
u_{\theta} = \left[ -\left(\frac{n}{r}\right)f + k_z h_r - h'_z \right] \sin n\theta \, e^{i(k_z z - \omega t)}
$$

$$
u_z = \left[ -k_z f - h'_r - \frac{(n+1)h_r}{r} \right] \cos n\theta \ e^{i(k_z z - \omega t)}
$$

22

(2.15)

$$
T_{rr} = \left[ -\lambda(\alpha^2 + k_z^2) f + 2\mu \left\{ f'' + \frac{n}{r} \left( h'_{z} - \frac{h_z}{r} \right) + k_z h'_{z} \right\} \right] \cos n\theta e^{i(k_z z - \omega t)}
$$
  

$$
T_{r\theta} = \mu \left[ -\frac{2n}{r} \left( f' - \frac{f}{r} \right) - (2h''_{z} - \beta^2 h_z) - k_z \left( \frac{n+1}{r} h_r - h'_{r} \right) \right] \sin n\theta e^{i(k_z z - \omega t)}
$$
  

$$
T_{rz} = \mu \left[ -2k_z f' - \frac{n}{r} \left\{ h'_{r} + \left( \frac{n+1}{r} - \beta^2 + k_z^2 \right) h_r \right\} - \frac{n k_z}{r} h_z \right] \cos n\theta e^{i(k_z z - \omega t)}
$$

Donde las tres tensiones vienen siendo dadas por la ley de Hooke, en coordenadas cilíndricas. Serán con los resultados obtenidos en este apartado que más adelante analizaremos los tres casos de modos presentes en un cilindro.

#### **2.2 Modos torsionales**

El caso de las ondas torsionales resulta cuando las componentes  $u_z$  y  $u_r$  no existen (ver Figura 2.2) [5]; de la ecuación de onda que satisface  $u_{\theta}$  se sigue que es independiente de  $\theta$ . Por esto mismo la componente  $H<sub>z</sub>$  es la única que es diferente de cero del potencial vectorial *H*, con esto las expresiones de estas dos componentes son:

$$
u_{\theta} = -\beta B_3 J_1(\beta r) e^{i(k_z z - \omega t)}
$$
  
(2.16)  

$$
H_z = B_3 J_0(\beta r) e^{i(kz - \omega t)}
$$

También notamos que en las condiciones de frontera de (2.15),  $T_{r\theta}$  es la única que nos queda. Haciendo ésta igual a cero obtendremos la ecuación de frecuencia de los modos torsionales, lo cual resulta de la condición [4]

$$
r\frac{\partial}{\partial r}\left(\frac{u_{\theta}}{r}\right) = 0,
$$
\n
$$
r = a, \ y, n = 0
$$
\n(2.17)

Aplicando estas condiciones y sustituyendo las ecuaciones de (2.16) en  $T_{r\theta}$ , obtenemos la siguiente relación

$$
\beta a J_0(\beta a) = 2J_1(\beta a),\tag{2.18}
$$

Esta igualdad se cumple cuando  $\beta a$  toma el valor de alguna raíz de la función Bessel, alguna de estas son las siguientes

$$
\beta_1 a = 5.136, \qquad \beta_2 a = 8.417, \qquad \beta_3 a = 11.62, \dots
$$

Lo cual lleva a la siguiente relación entre el número de onda y la frecuencia.

$$
(\beta_v a)^2 = (\omega a/c_2)^2 - (k_z a)^2 \tag{2.19}
$$

Al graficar las curvas de dispersión de las raíces mencionadas arriba obtenemos la Figura 2.3

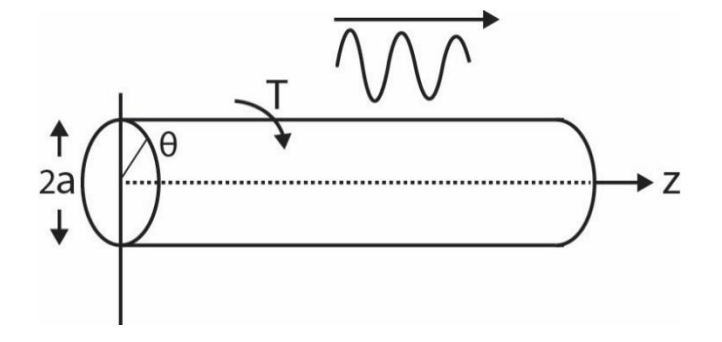

Figura 2.2. Modos torsionales en una barra sólida.

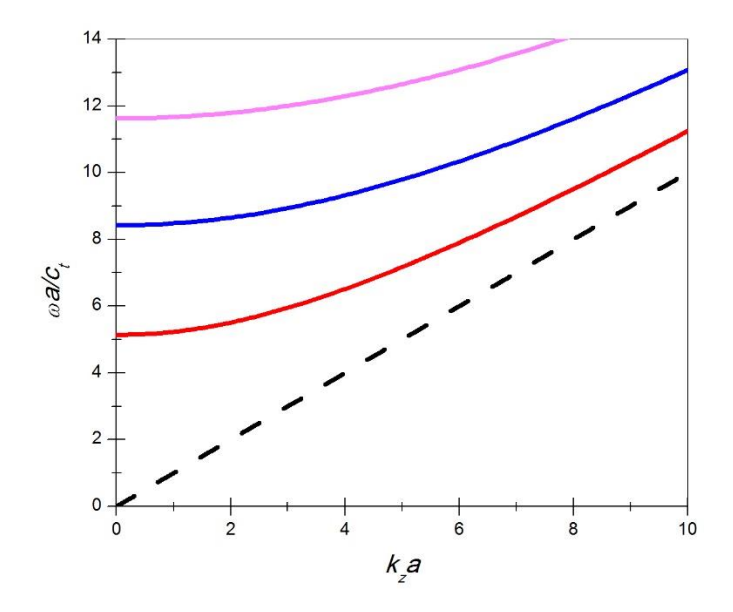

Figura 2.3 Curvas de dispersión de los modos torsionales.

#### **2.3 Modos longitudinales**

Para el caso de los modos longitudinales se considera que el desplazamiento  $u_{\theta}$  es igual a cero, lo que obtenemos si  $\frac{\partial}{\partial \theta} = 0 \,$  y  $\,n\,=\,0$ , por lo cual nos quedaremos solo con las siguientes expresiones.

$$
u_r = \frac{\partial \Phi}{\partial r} - \frac{\partial H_\theta}{\partial z}, \qquad u_z = \frac{\partial \Phi}{\partial z} - \frac{1}{r} \frac{\partial}{\partial r} (rH_\theta)
$$

Lo que lleva al comportamiento de las ondas descrito en la Figura 2.4 [5]. Sustituyendo las soluciones de  $H_{\theta}$  y  $\Phi$ , deberían ser suficiente para describir el movimiento de las ondas. Considerando de nuevo el caso  $n = 0$  las expresiones mencionadas quedarían de la forma

$$
\Phi = A J_o(\alpha r) e^{i(k_z z - \omega t)}
$$

$$
H_{\theta} = -B_2 J_1(\beta r) e^{i(k_z z - \omega t)}
$$

Sustituyendo estas dos ecuaciones en las condiciones de frontera de (2.15) para  $T_{rz} = T_{rr} = 0$  y  $r =$  $a$  obtenemos la relación que cumplen los modos longitudinales en la barra cilíndrica, la cual tiene la siguiente forma

$$
\frac{2\alpha}{a}(\beta^2 + k_z^2) J_1(\alpha a) J_1(\beta a) - (\beta^2 - k_z^2)^2 J_0(\alpha r) J_1(\beta r) - 4k_z^2 \alpha \beta J_1(\alpha a) J_0(\beta a) = 0 \tag{2.16}
$$

A la cual se le conoce como la ecuación de frecuencias de Pochhammer para los modos longitudinales, donde

$$
\beta^2=\frac{\omega^2}{c_t^2}-k_z^2
$$

## Capítulo 2. Ondas elásticas en barras

$$
\alpha^2 = \frac{\omega^2}{c_l^2} - k_z^2
$$

la cual es una ecuación transcendental a resolver para encontrar los modos longitudinales permitidos en la barra, una forma de resolver dicha expresión es creando un programa que encuentre el valor de las frecuencias y los vectores de onda tales que la ecuación Pochhammer para los modos longitudinales sea mínima. Graficando los resultados obtenemos las curvas que cumplen con la relación de dispersión para los modos longitudinales, así como se muestra en la Figura 2.5

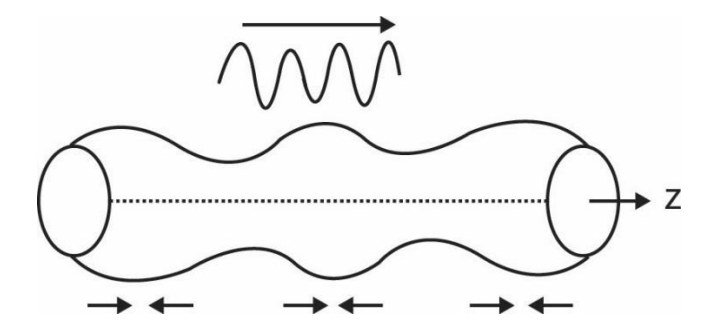

Figura 2.4 Modos longitudinales de una barra cilíndrica sólida.

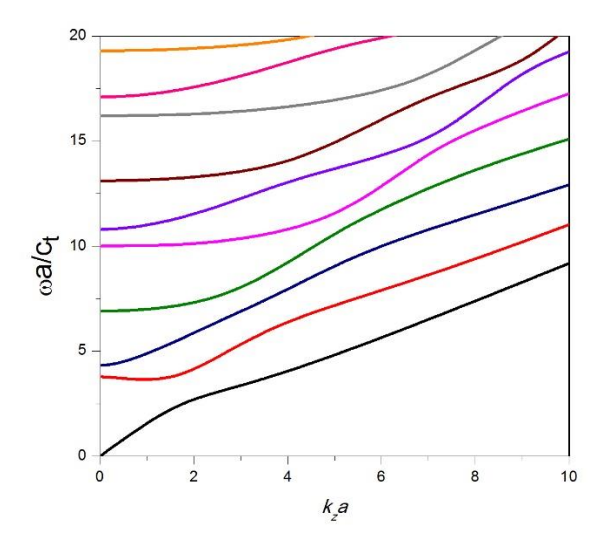

Figura 2.5 Curvas de dispersión para los modos longitudinales.

#### **2.4 Modos flexurales**

Hemos visto que las dos componentes de desplazamiento vistas hasta hora se obtuvieron del caso  $n = 0$ , así, para de que las primeras familias de modos flexurales aparezcan, elegimos  $n = 1$ . En este caso los desplazamientos de las tres componentes existen (véase Figura 2.6) [5], lo que hace que la ecuación de Pochhammer para la frecuencia se la más complicada hasta ahora. La cual resulta de las tres ecuaciones diferenciales para las componentes de los tres desplazamientos que dependen de la coordenada r y condición de frontera de (2.15). Lo que resulta en la siguiente ecuación para la frecuencia

$$
J_1(\bar{\alpha})J_1^2(\bar{\beta})(f_1F_{\beta}^2+f_2F_{\alpha}F_{\beta}+f_3F_{\beta}+f_4F_{\alpha}+f_5)=0,
$$

donde

$$
f_1 = 2(\bar{\beta}^2 - \bar{k}_z^2)^2,
$$

$$
f_2 = 2\bar{\beta}^2 (5\bar{\beta}^2 - \bar{k}_z^2),
$$
  

$$
f_3 = \bar{\beta}^6 - 10\bar{\beta}^4 - 2\bar{\beta}^4 \bar{k}_z^2 + 2\bar{\beta}^2 \bar{k}_z^2 + \bar{\beta}^2 \bar{k}_z^4 - 4\bar{k}_z^2,
$$

$$
f_4 = 2\bar{\beta}^2 (\bar{\beta}^2 \bar{k}_z^2 - \bar{\beta}^2 - 9\bar{k}_z^2),
$$

$$
f_5 = \bar{\beta}^2 \left( -\bar{\beta}^4 + 8\bar{\beta}^2 - 2\bar{\beta}^2 \bar{k}_z^2 + 8\bar{k}_z^2 - \bar{k}_z^4 \right),
$$

$$
\bar{\alpha} = a \cdot \alpha \,, \qquad \bar{\beta} = a \cdot \beta,
$$

$$
F_x = xJ_0(x)/J_1(x).
$$

# Capítulo 2. Ondas elásticas en barras

Una vez más para encontrar las raíces para la ecuación de las frecuencias hacemos un programa tal que nos de los valores de *k<sup>z</sup>* y ω, tal que minimicen esta ecuación. Así obtenemos las curvas de frecuencia para los modos flexurales, las cuales son representadas en la Figura 2.7.

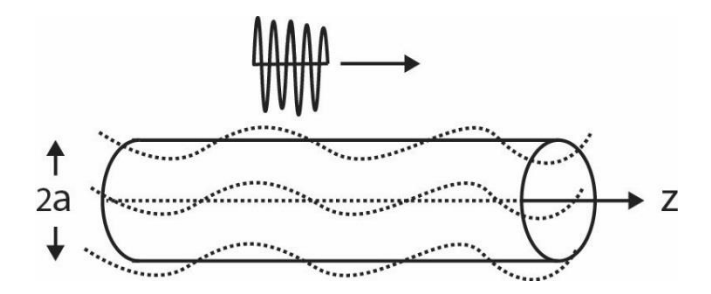

Figura 2.6 Modos flexurales en una barra.

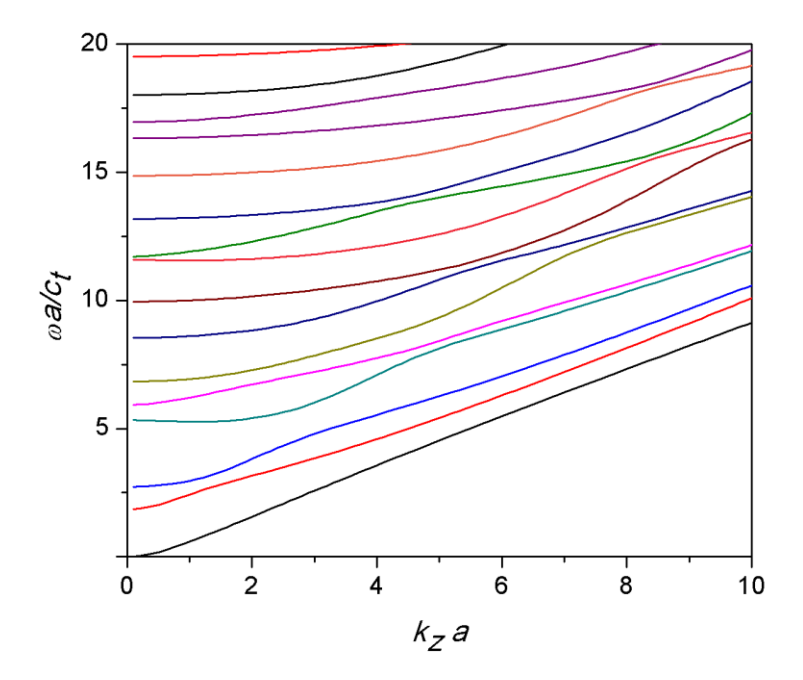

Figura 2.7 Curvas de dispersión para modos flexurales

# **Capítulo 3**

### **Arreglo experimental**

En esta sección hablaremos de cómo se realizó el trabajo de laboratorio con el cual se quiere comprobar algunos puntos del Capítulo dos, pero para ello es necesario revisar ciertos aspectos con los cuales queremos dejar en claro la validez de nuestros métodos experimentales. Por lo cual se abordarán cosas como la caracterización del material utilizado, donde se midieron los parámetros necesarios para el cálculo que deseamos realizar, y la verificación de dichos resultados con la literatura. Así mismo presentaremos la composición del arreglo experimental que se utilizó en la obtención de las señales que se realizaron. Por último, presentaremos la herramienta matemática utilizada en el análisis de dichas señales obtenidas.

## **3.1 Medición de densidad**

Como sistema se eligió una barra de aluminio, de una pulgada de diámetro y 120cm de largo. Para establecer bien los parámetros necesarios para la aproximación teórica, fue necesario caracterizar mecánicamente el material utilizado.

La medida de la densidad se llevó acabo usando el método de Arquímedes (representado por la Figura 3.1), el cual consiste en medir la masa del objeto y su masa aparente en agua, con estas estas dos variables, se puede conocer la densidad del material. Esto se debe a que es posible poner a la densidad del material sumergido en función de la densidad del agua y las masas medidas en el aire y sumergida en agua.

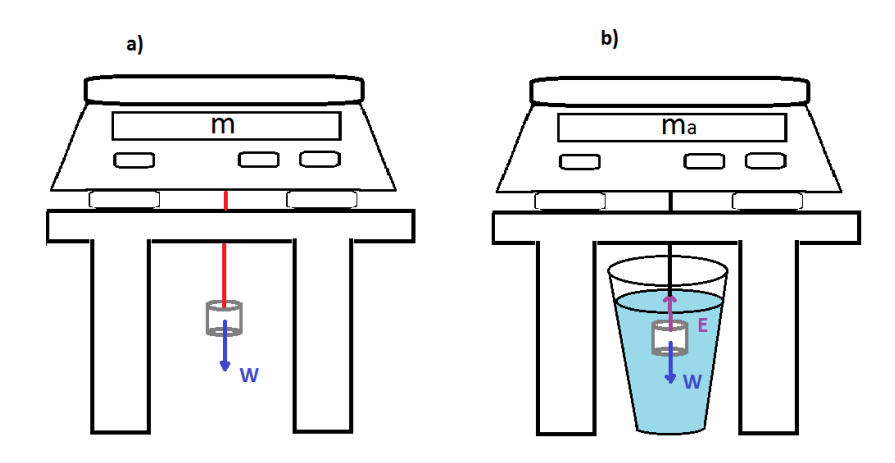

Figura 3.1 Ejemplo del método de Arquímedes: a) la pantalla de la balanza marca la masa m de la pieza, b) la pantalla indica la masa aparente m<sub>a</sub> cuando la pieza es sumergida en agua.
Donde el empuje del agua a temperatura ambiente es igual a la resta de los pesos, el real menos le aparente y a la densidad del agua por la gravedad y el volumen del objeto sumergido.

$$
E = w - w_a = \rho_{H20} g V
$$

Así igualando los dos últimos términos podemos dividir entre la gravedad.

$$
m\,g - m_a\,g = \rho_{H20}\,g\,V
$$

Ahora con la definición de densidad sustituimos el volumen del objeto del lado derecho.

$$
\rho = \frac{m}{V}
$$

$$
m - m_a = \rho_{H20} \frac{m}{\rho}
$$

Por último despejamos la densidad del objeto sumergido para así dejarla en función de las masas que se tomaron y la densidad del líquido donde se sumergió, que en este caso es agua.

$$
\rho = \rho_{H20} \frac{m}{m - m_a}
$$

A continuación se muestra la tabla de los pesos reales, aparentes y las densidades calculadas que se obtuvieron en este proceso.

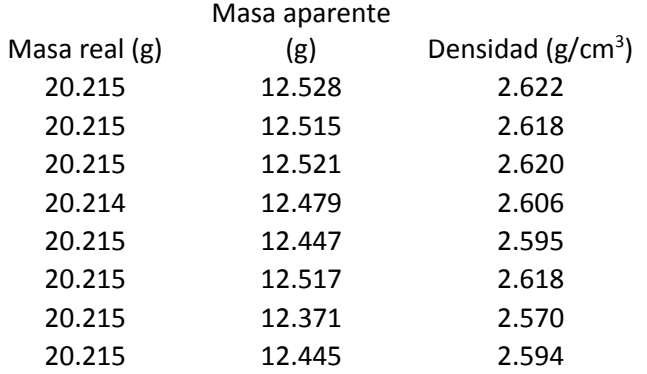

### Capítulo 3. Arreglo experimental

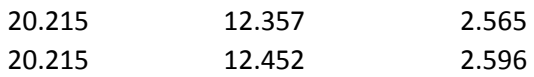

Después de hacer los cálculos y estadística necesarios (tomando la densidad del agua como 0.997048  $g/cm^{3}$  <sup>1</sup>)se obtuvo un valor promedio para la densidad del aluminio de:

$$
\rho_{\text{Al}} = 2.60025 g/cm^3
$$

Con un valor para la desviación estándar de  $\sigma_{\rho} = 0.02049$  g/cm<sup>3</sup>.

### **3.2 Velocidades de sonido**

Otra de las propiedades del material a conocer fue la de sus velocidades de sonido, transversal y la longitudinal. Cabe notar que cada vez que se realiza una medición es necesario calibrar los transductores con los cuales se trabaja, para verificar que todo esté funcionando correctamente. Para esto se realiza una medición de la velocidad de sonido con el método pulso-eco, el cual consiste en la detección de ecos producidos por un pulso ultrasónico, la cual es reflejado por una discontinuidad en el material. A esta señal y a su reflexión se les mide el intervalo de tiempo en que se captan cada una, ya que con este es que calculamos la velocidad de sonido del material. En la Figura 3.2 podemos ver un ejemplo del tipo de señales que se obtienen usando esta técnica, con la cual se obtiene el tiempo de vuelo de la onda.

En la calibración de los transductores, se utiliza un objeto con una velocidad ya conocida, comprobando que la velocidad que se mida esté en un rango de tolerancia, marcado por el fabricante de la pieza que se utiliza. Si el valor obtenido se encuentra en este rango podemos continuar con las corridas del experimento.

Las corridas fueron utilizando la misma técnica eco-pulso. Así con la profundidad de la pieza del material, el tipo de transductor utilizado (longitudinal o transversal) y el tiempo de vuelo son suficientes para hallar la velocidad de sonido en el material con el que se trabaja. Que en nuestro caso las velocidades transversal y longitudinal de la barra de aluminio fueron de:

$$
c_l=6367.985\ m/s
$$

la velocidad de sonido longitudinal y

 $\overline{a}$ 

$$
c_t = 3193.085 \ m/s
$$

<sup>&</sup>lt;sup>1</sup> Densidad del agua a los 25°C, Handbook of Chemistry and Physics, CRC Press, 64th Ed.

la velocidad de sonido transversal, con una desviación estándar de

$$
\sigma_l = 7.53 \text{m/s}
$$

y

 $\overline{a}$ 

$$
\sigma_t = 17.0 \,\mathrm{m/s}
$$

respectivamente.

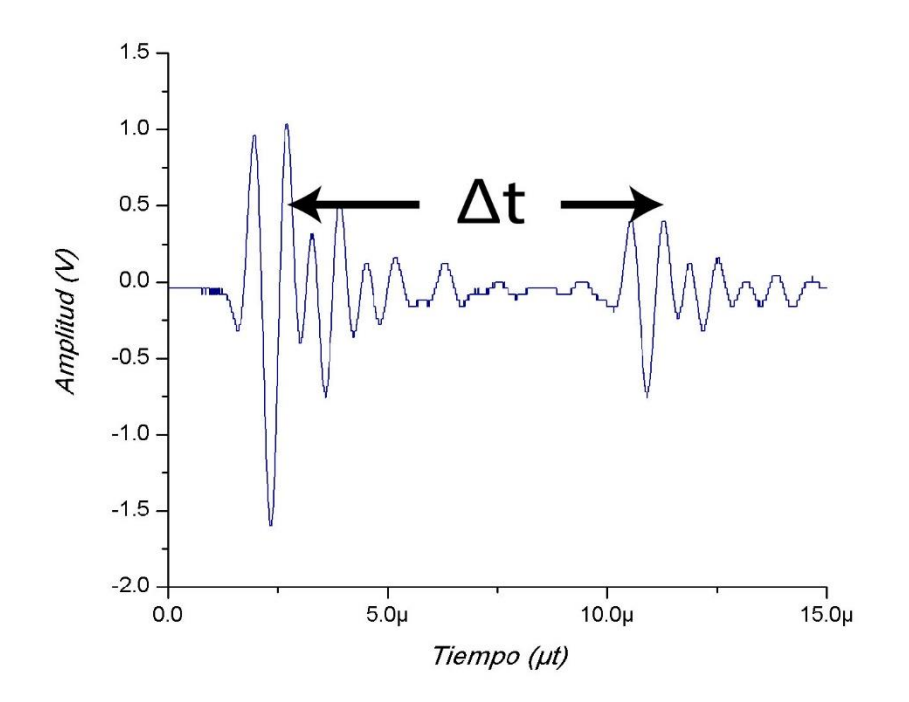

Figura 3.2 Señal típica del método pulso-eco que se realizó en el material de calibración<sup>2</sup>. Donde la señal es captada con el osciloscopio, donde podemos medir el intervalo de tiempo entre el pulso y el eco.

<sup>&</sup>lt;sup>2</sup> Material de calibración que es vendido por diferentes fabricantes, para el cual se especifican las propiedades del material con el que está hecho. Con esto se compara la velocidad de sonido medida antes de trabajar y aquella proporcionada por el vendedor.

## **3.3 Montaje experimental**

Para la parte experimental se acordó utilizar la configuración mostrada en la Figura 3.3, en la cual se utiliza la técnica de "transmisión a través de" (Trough-Transmission). Donde se usan transductores piezoeléctricos para la emisión y la recepción de las ondas ultrasónicas que viajan en una barra de aluminio, siendo la emisión controlada con un generador de pulsos y la recepción con un osciloscopio, el cual captura la señal, mandando los datos a una computadora para su análisis con la transformada de Fourier de tiempo corto, de la cual hablaremos más adelante.

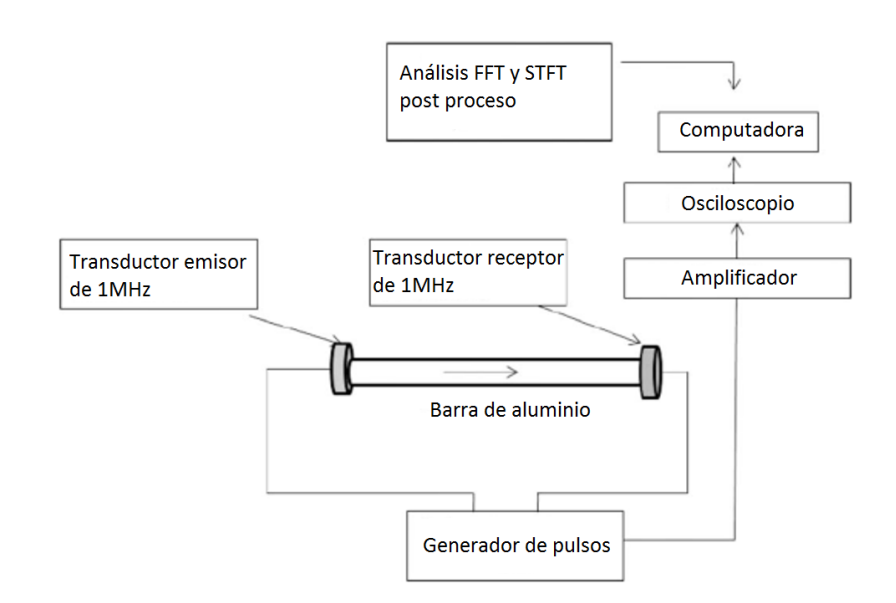

Figura 3.3 Diagrama del arreglo experimental usado para la emisión, detección y análisis de señales a través del sistema.

Para la incidencia a un ángulo dado, se pensó en cortar la barra utilizada, por lo que primero se realizó la medición en la barra de 120 cm a incidencia normal, lo que llamaremos cero grados (el ángulo complementario). Después se cortó la barra para que quede una incidencia de veinte grados, tratando de reducir en longitud sólo lo necesario para conseguir el ángulo de incidencia deseado, por último se cortó la barra para tener una incidencia de cuarenta grados. Se eligió operar de esta manera para que las mediciones fueran sobre el mismo sistema, la reducción en longitud de la barra afecta en el tiempo de llegada, más no tendría una importancia significativa para lo que se quería observar.

### **3.4 Transformada de Fourier de Tiempo Corto (STFT)**

La transformada de Fourier de Tiempo Corto es una herramienta muy utilizada en el ámbito del procesamiento de señales de audio. Es un caso particular de una Transformada de Fourier Discreta la cual define una clase muy particular de distribuciones de tiempo y frecuencia, la cual especifica una amplitud compleja contra tiempo y frecuencia para cada señal[7]. La definición matemática usual para la Transformada de Fourier de Tiempo Corto es la siguiente:

$$
X_m(\omega) = \sum_{n=-\infty}^{\infty} x(n)w(n-mR)e^{-j\omega n}
$$

donde:

 $x(n) = la$  señal de entrada a un tiempo n

 $w(n) = La$  función ventana de largo M (por ejemplo Gaussiana, Hamming, etc.)  $X_m(\omega) = \text{tranformada de Fourier discretea de la señal con ventana centrada en mR}$  $R =$  tamaño del intervalo, del muestreo entre tranformadas discretas sucesivas

Como sabemos la transformada de Fourier temporal nos ofrece un cambio de la señal del dominio del tiempo al dominio de las frecuencias, la transformada de Fourier a tiempo corto es esto mismo, solo que en vez de transformar una señal continua, ésta, transforma paquetes de información discreta los cuales son señalados por la función ventana con la cual se trabaja.

Aunque hay que tomar en cuenta que el ancho de la función ventana está relacionado con la resolución en el tiempo de la transformada, tomemos como ejemplo la función Gaussiana como función ventana, el ancho determinado por  $w(n - mR)$  nos dará que tantos datos en el tiempo se tomarán en el eje del tiempo. Para un ancho de ventana muy angosto  $n - mR$  la resolución en tiempo será mejor y para uno más grande, la señal tendrá mejor resolución en cuanto a frecuencia.

# **Capítulo 4**

## **Análisis de resultados**

En este último capítulo revisaremos la teoría mostrada en el capítulo dos y la compararemos con los resultados del experimento descrito en el capítulo tres. En términos generales el trabajo experimental se trató de hacer pasar un pulso ultrasónico ultracorto (de duración de micras de segundo) a través de una barra de aluminio de 1.20 m de longitud y 1 pulgada de diámetro (dimensiones escogidas por la disponibilidad del aluminio). La onda mecánica viaja a través de la barra y es recibida al otro extremo de la misma, se analiza la transmisión directa. En esta sección veremos cómo es que podemos relacionar la señal recibida por el transductor receptor con los modos Pochammer. Analizaremos de qué forma los modos excitados dependen estrechamente del ángulo de incidencia con que el pulso es transferido al interior de la guía.

### **4. 1 Modos de oscilación Pochhammer—Chree y dependencia angular**

Como se describió en el capítulo dos, se hicieron diferentes programas para resolver la ecuación de Pochhammer para los tres tipos de oscilación de ondas en barras. En el tercer capítulo se hizo una descripción el arreglo y procedimientos experimentales. En este último comparamos datos experimentales con la teoría de Pochhammer-Chree.

Los transductores piezoeléctricos de contacto utilizados para el arreglo experimental mostrado en el Capítulo 3 (Figura 3.3) emiten ondas de tipo longitudinal, los modos excitados fueron longitudinales (conformados tanto por ondas longitudinales como transversales). En la Figura 4.1 mostramos los modos longitudinales para la barra de estudio, con los parámetros materiales reportados en las secciones 3.1 y 3.2 de esta tesis, a diferencia de la Figura 2.5 el eje de ordenada muestra frecuencia desnormalizada en hertzios.

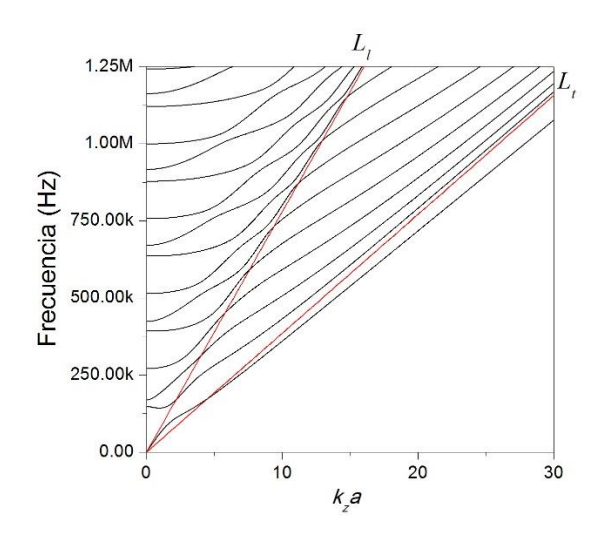

Figura 4.1 En líneas negras los modos de oscilación longitudinales para una varilla de aluminio de 1 pulgada de diámetro. En rojo líneas de sonido longitudinal (*Ll*) y transversal (*Lt*) para el aluminio.

Las líneas de sonido (Fig. 4.1) se definen como la recta cuya pendiente es la velocidad de fase:

$$
L_{\mu} = c_{\mu} k_{z} \tag{4.1}
$$

donde  $\mu = l$ , t para las velocidades de sonido longitudinal y transversal respectivamente. Por otra parte se cumple la siguiente relación entre frecuencia y vector de onda:

$$
\left|\vec{k}\right|^2 = \frac{\omega^2}{c_\mu^2} = k_z^2 + k_r^2 \,. \tag{4.2}
$$

Despejando la componente *r* del vector de onda tenemos

$$
k_r = \sqrt{\frac{\omega^2}{c_\mu^2} - k_z^2} \tag{4.3}
$$

Si queremos que la onda tenga componente  $k<sub>r</sub>$  del vector de onda real entonces es necesario que la cantidad dentro de la raíz sea positiva, esto implica que

$$
\frac{\omega^2}{c_\mu^2} > k_Z^2 \tag{4.4}
$$

Un vector de onda  $k_r$  imaginario correspondería a una onda que decae en la dirección radial; si es real entonces tendrá un comportamiento oscilatorio en esa dirección. Por tanto, la línea de sonido definida en la Ec. (4.1) divide al espacio en dos regiones: la parte de la relación de dispersión ubicada por encima de la línea de sonido corresponde a modos oscilantes con velocidad de fase mayor que la velocidad de sonido del material. Por debajo de la línea de sonido las parejas  $(\omega, k_z)$ corresponden a ondas que decaen en la dirección radial, cuya velocidad de fase es menor que la velocidad de sonido. El primer modo de oscilación tiene velocidad de fase menor que la velocidad de sonido transversal y tiende a la velocidad de sonido de las ondas Rayleigh [4,5] en el aluminio. Estos modos ocurren en interfaces sólido/vacío, para el sistema esto corresponde a oscilaciones cuyo máximo se encuentra en la superficie de la barra de aluminio, donde tanto las contribuciones longitudinales como las transversales decaen al interior en la dirección radial.

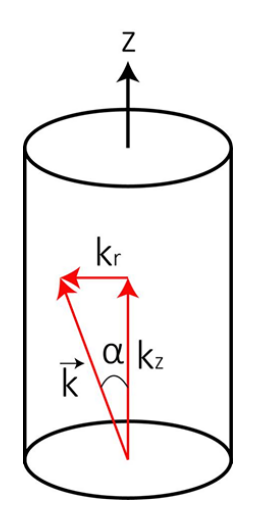

Figura 4.2 Ángulo de propagación definido con respecto al eje *z* de la barra.

Cada punto de los modos de propagación de la gráfica mostrada en la Fig. 4.1 están caracterizados por una frecuencia y un vector de onda *kz*. En base a esto sería posible asociar a cada punto de la relación de dispersión un ángulo de propagación  $\alpha$  relacionado a las contribuciones longitudinales o transversales del modo de oscilación. Nos interesa definir el ángulo de la parte longitudinal, pues experimentalmente se utilizaron transductores que emiten ondas de tipo longitudinal donde fue posible controlar el ángulo de incidencia  $\alpha_i$  . Entonces

$$
cos\alpha = \frac{k_z}{|\vec{k}|} = \frac{k_z}{\omega/c_\mu}
$$
\n(4.5)

 $\mu = l$ , t para las velocidades de sonido longitudinal y trasversal, respectivamente.

En la Figura 4.3(a) tenemos la misma relación de dispersión de la Figura 4.1, donde se ha añadido una escala de colores correspondiente al ángulo de propagación  $\alpha$  calculado según la Ec. (4.5). Los modos en negro se encuentran por debajo de la línea de sonido longitudinal. A estos no se les puede calcular un ángulo de propagación longitudinal, pues la parte longitudinal del modo decae en la dirección radial. La parte transversal del modo es aún oscilante en la zona entre *L<sup>l</sup>* y *Lt*. El vector de onda  $k_r\,$  calculado con la Ec. (4.3) para la parte longitudinal es imaginario en esa zona, sin embargo, estos modos se propagan a lo largo del eje del cilindro pues la componente  $k_z$  sigue siendo real.

En el panel (b) dela Figura 4.3 se ha graficado la velocidad de grupo en dirección del eje del cilindro para los modos, la cual se calcula como:

$$
v_{gz} = \frac{\partial \omega}{\partial k_z},\tag{4.6}
$$

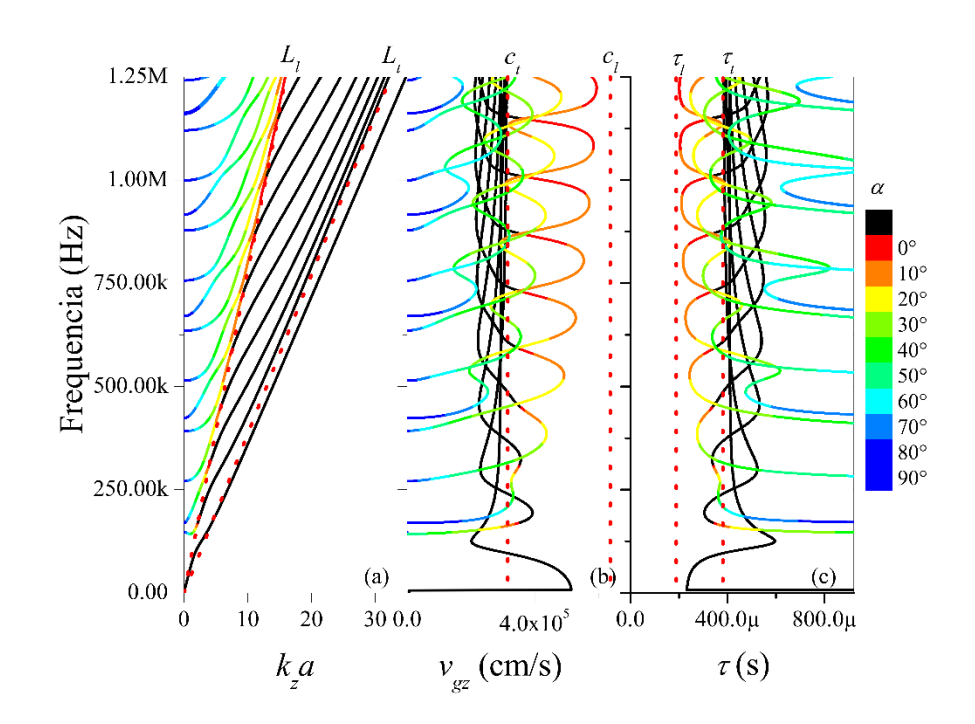

Figura 4.3 (a) Modos longitudinales para una barra de aluminio de 1" de diámetro. (b) Velocidad de grupo en dirección *z* de estos modos. (c) Tiempos de vuelo relacionados a una distancia *d=*120cm a lo largo del eje *z* de la varilla. La escala de colores en los tres paneles corresponde al ángulo de propagación  $\alpha$  de la parte longitudinal [Ec.  $(4.5)$ ].  $3$ 

con fines de comparación hemos señalado con línea roja punteada las velocidades de sonido longitudinal  $(c_l)$  y transversal  $(c_t)$  del aluminio. El panel (c) de la misma figura corresponde a las *velocidades de vuelo* a lo largo de una distancia d calculadas como:

$$
\tau = \frac{d}{v_{gz}}\,. \tag{4.7}
$$

Se han añadido dos líneas punteadas en rojo las cuales corresponden al tiempo que tardan en recorrer una onda longitudinal  $(\tau_l)$  y transversal  $(\tau_t)$  una distancia  $d$  en aluminio.

La idea central que examinaremos es la siguiente: **la transmisión de ondas elásticas en una barra sólida de longitud** *d* **dependen del ángulo** *α<sup>i</sup>* **con que las ondas inciden en el sistema, por tanto al ángulo** *α* **de propagación de la onda al interior del cilindro, por medio de la cual podemos correlacionar la transmisión en la barra finita a la relación de dispersión.**

 $\overline{a}$ 

<sup>&</sup>lt;sup>3</sup> Graficas obtenidas con un programa en fortran, el cual encontraba las raíces para la ecuación de los modos longitudinales Pochhammer, ecuación (2.16).

#### **4. 2 Descripción de los sistemas experimentales y análisis de resultados**

Analizamos la trasmisión de ondas ultrasónicas de tipo de longitudinal en barras de aluminio 6061- T6 de aproximadamente 120cm de longitud, en tres diferentes situaciones. La diferencia entre los tres experimentos consiste en la forma en que se hace incidir el pulso longitudinal en la barra. Esto para observar los resultados en cada caso y ver si las observaciones en cada una de ellas son consistentes entre sí y a su vez con el modelo teórico.

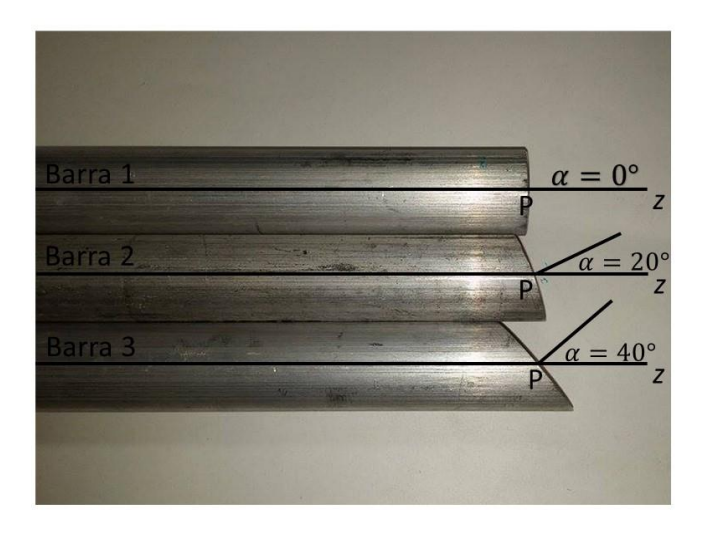

Figura 4.4 Sistema experimental de 3 barras con terminaciones en punta.

#### **a) Tres barras de aluminio con terminaciones diferentes.**

El sistema es mostrado en la Figura 4.4 el ángulo de incidencia  $\alpha$  es obtenido mediante la terminación en punta de uno de los extremos de la barra. El transductor emisor es colocado sobre esa cara en la punta centrado en el punto P. El transductor receptor se coloca en el extremo opuesto (que no aparece en la fotografía) el cual no tiene terminación en punta. Del punto P al otro extremo de la barra son 120cm, de manera que para las tres barras  $d = 120cm$ .

Los espectros de las figuras 4.5 (a), (b) y (c), corresponden a las barras 1, 2 y 3 de la Figura 4.4, respectivamente. Podemos observar en primera instancia de la Figura 4.5 que la línea negra que denota la relación de dispersión teórica está alineada a los máximos de transmisión (rojo en la escala de colores), los cuales son los obtenidos tras haber utilizado la Transformada de Fourier de Tiempo Corto en la señal que sale de la barra. Este resultado quiere decir que la teoría de Pochhammer— Chree describe adecuadamente la propagación de ondas elásticas en nuestro sistema.

Otra cosa que podemos observar de estas imágenes es el aumento de la intensidad en la segunda familia de modos longitudinales conforme el ángulo de incidencia aumenta, debido a que estos logran llegar hasta el transductor receptor, ya que como se comentó previamente el aumento en el ángulo significa que menos "parte" de la onda será dispersada radialmente.

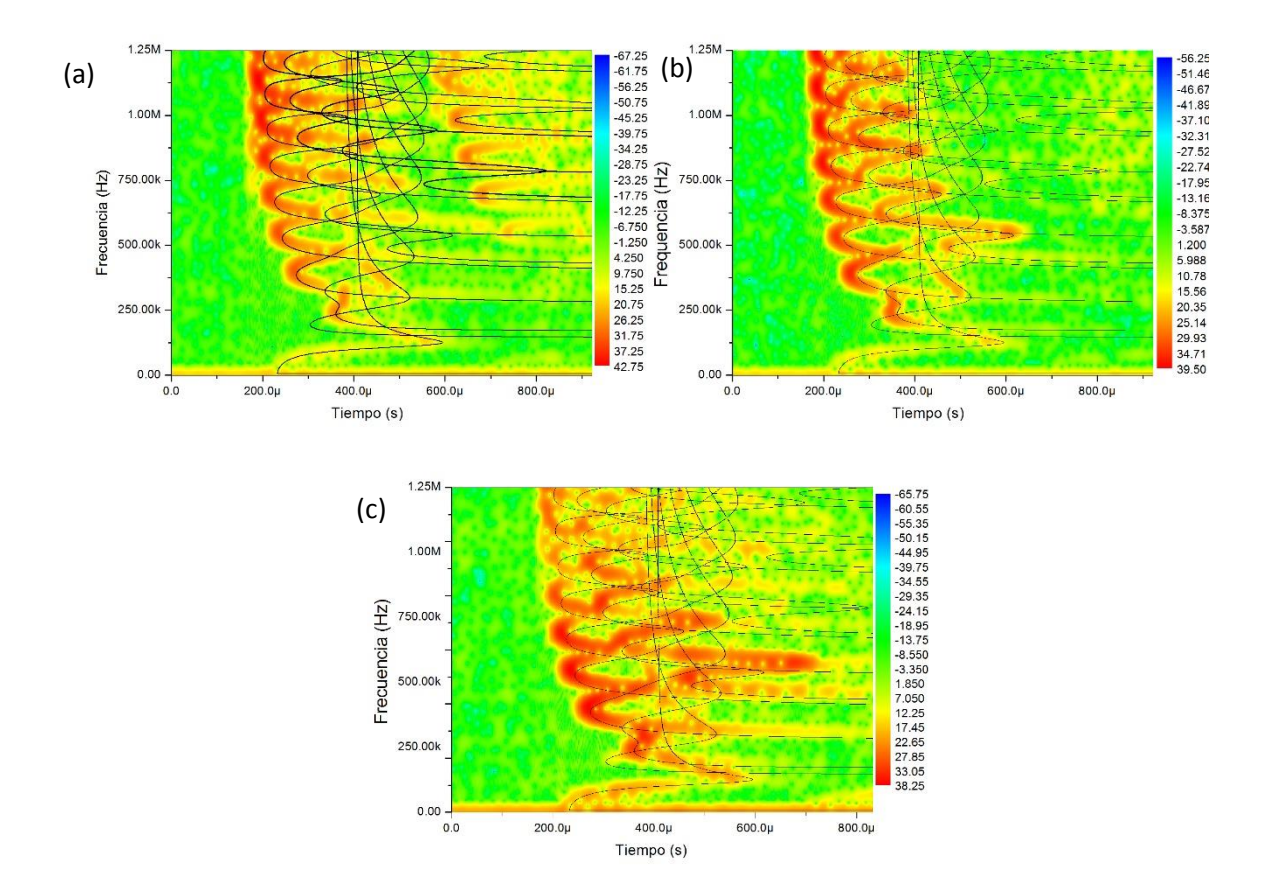

Figura 4.5 Transformada de Fourier de Tiempo corto para la trasmisión en barras cuyo ángulo de incidencia es (a) 0°,(b) 20° y (c) 40°, cada una de estas figuras tiene en línea negra los tiempos de llegada teóricos, la escala de colores corresponde a la intensidad de la onda recibida en escala de decibelios. Donde la escala de la derecha nos dice la amplitud de la señal en escala de decibelios.

El comportamiento teórico esperado es mostrado en la Figura 4.3(c) donde conforme aumenta el ángulo de transmisión se comienzan a excitar parte de los modos que se asocian con tiempos de transmisión mayores.

En la figura teórica 4.3(a) vemos en la relación de dispersión que los modos en rojo corresponden a propagación con  $\alpha = 0^{\circ}$ , en el panel (b) de la misma figura vemos que la sección de la relación de

dispersión a ángulos muy pequeños, cercanos a cero, corresponden a la familia de máximos de mayor velocidad de grupo. En el panel (c) estos mismos modos a pequeños ángulos se identifican con una familia de tiempos de llegada a tiempos menores (alrededor de los 200 *µ*s).

El espectro experimental 4.5(a), corresponde a la barra 1 con ángulo de incidencia normal ( $\alpha_i = 0$ ). Este espectro efectivamente presenta máximos de energía transmitida que pueden identificarse con la primera familia de máximos de la velocidad de grupo.

Por otra parte, para evitar confundir con la excitación de alguna otra familia de modos, o polarización, se destaca que en la Figura 4.5 (a) se detectan ecos para tiempos mayores de 600µs y frecuencias mayores de 500kHz. Este eco corresponde a la energía que no es recibida en la transmisión directa y es reflejada en la intertace barra|receptor, la onda viaja nuevamente por la barra y es captada una vez que ha recorrido tres veces la longitud *d* por el transductor. Cuando aumenta el ángulo de incidencia este eco se pierde y lo que se analiza es la transmisión directa del pulso.

El espectro 4.5(b) corresponde a la barra 2, donde la propagación es a 20°, teóricamente puede relacionarse con los modos en rojo de la Figura 4.3(c), que se asocian a una segunda familia de máximos de velocidad de grupo pero con velocidades menores de las correspondientes a 0°. Esto se ve como una segunda familia de curvas de tiempos de llegada que son excitados alrededor de 400µs.

Para el ángulo de transmisión de 40° en la gráfica teórica 4.3(c) podemos observar que las frecuencias corresponden a un mayor tiempo de tránsito. En el espectro 4.5(c) podemos observar que hay máximos de transmisión a tiempos mayores que en los dos espectros anteriores.

Es importante hacer notar que la emisión de los transductores no es perfecta, es decir, no es un haz colimado como el que podría esperarse en un láser. La emisión de un transductor posee lóbulos laterales y el haz se va abriendo con la distancia. Es por esto que con el ángulo se observa "una tendencia" hacia tiempos mayores, determinadas mediante la relación de dispersión.

De manera que con la identificación de los modos Pochammer-Chree obtenemos una descripción cualitativa de lo que está ocurriendo al aumentar el ángulo de incidencia en el sistema experimental.

#### **b) Barra desbastada.**

En este caso se comenzó con una barra de aluminio similar a la "Barra 1" mostrada en la Figura 4.4 la cual tuvo una  $d = 120cm$ , en esta se realizaron mediciones correspondientes a  $\alpha = 0^{\circ}$ . Luego uno de los lados se desbastó para obtener  $\alpha = 20^{\circ}$ , sobre esta cara se colocó el transductor emisor y en la otra cara intacta se colocó el receptor. Por último, se desbastó de nuevo la misma cara hasta obtener  $\alpha = 40^{\circ}$ , nuevamente este lado fue el de la emisión y la otra cara la de la recepción. Naturalmente para los ángulos 20° y 40° la longitud  $d$  se vio alterada por unos algunos milímetros, esto fue considerado en el ajuste teórico de los tiempos de llegada.

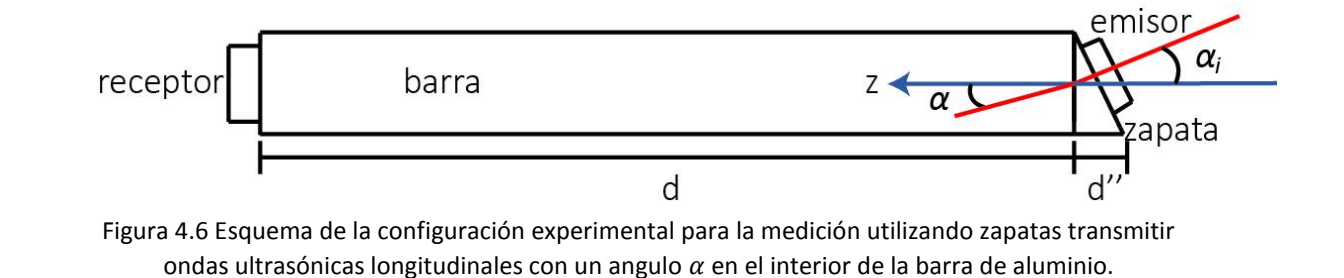

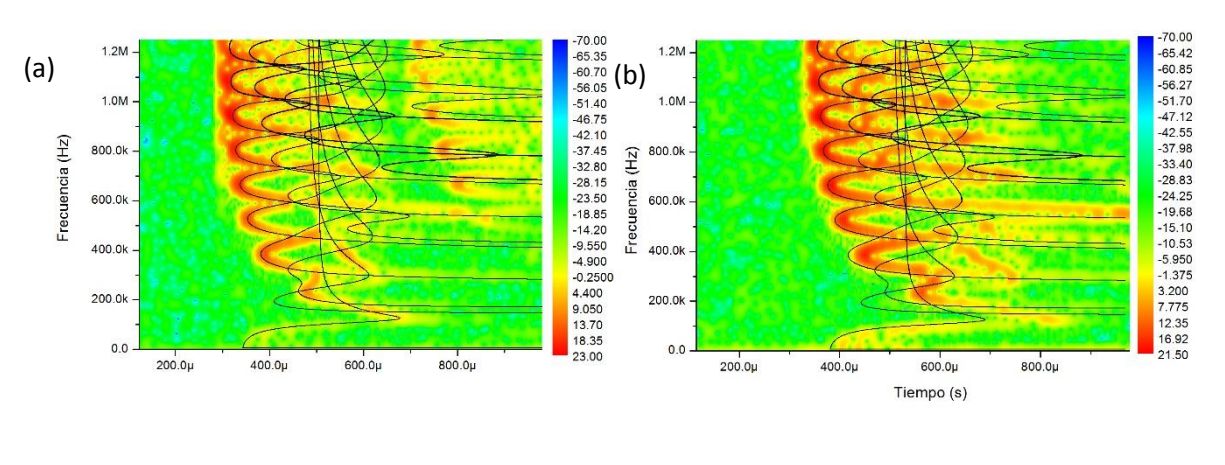

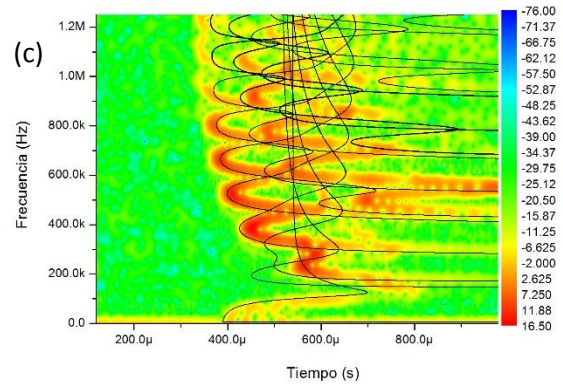

Figura 4.7 Transformada de Fourier de Tiempo corto para la trasmisión en barras cuyo ángulo de incidencia es (a) 0° y (b) 20° y (c) 40° cada una de estas figuras tiene en línea negra los tiempos de llegada teóricos, la escala de colores corresponde a la intensidad de la onda recibida.

En la Figura 4.7 (a) contábamos con una barra similar en todos los aspectos al caso de la Figura 4.5 (a), por lo que no es raro notar nuevamente la excitación de la que hemos llamado la primera familia de modos la cual presenta el caso ( $\alpha_i = 0^{\circ}$ ), además de la presencia de ecos a tiempos mayores a los 600µs, los cuales no se presentan en los demás paneles de la Figura 4.7 por lo comentado anteriormente.

Posteriormente se realizó un corte en la barra, el corte fue diseñado para obtener un caso similar al de la Figura 4.5 (b), lo que ocurre cuando ( $\alpha_i = 20^{\circ}$ ). Bajo estas condiciones se observó lo graficado en la Figura 4.7 (b) para la cual se nota nuevamente un incremento en la intensidad de los modos descritos en la Figura 4.3 paneles (b) y (c) los cuales corresponden a la familia de modos verdes.

Una última vez se cortó la barra dando lugar a la Figura 4.7 (c), la cual representa al igual que en la Figura 4.5 (c) el caso en que ( $\alpha_i = 40^{\circ}$ ). Lo que arrojó nuevamente un resultado en el cual se excitaron las frecuencias de mayores tiempos de llegada.

#### **c) Barra de aluminio con zapatas de nylon.**

Para esta serie de mediciones se utilizó únicamente la "Barra 1" mostrada en la Figura 4.4, en este caso el ángulo de incidencia se obtuvo mediante el uso de zapatas de nylon (Figura 4.5) para obtener los ángulos de 0°, 20°, 44° y 70°. El ángulo de incidencia de las zapatas de nylon  $\alpha_i$  se relaciona con el ángulo de propagación  $\alpha$  mediante la ley de Snell:

d) 
$$
\frac{sen\alpha_i}{c_{lNy}} = \frac{sen\alpha}{c_l},
$$
 (4.8)

donde  $c_{lNv}$  es la velocidad de sonido longitudinal en el nylon.

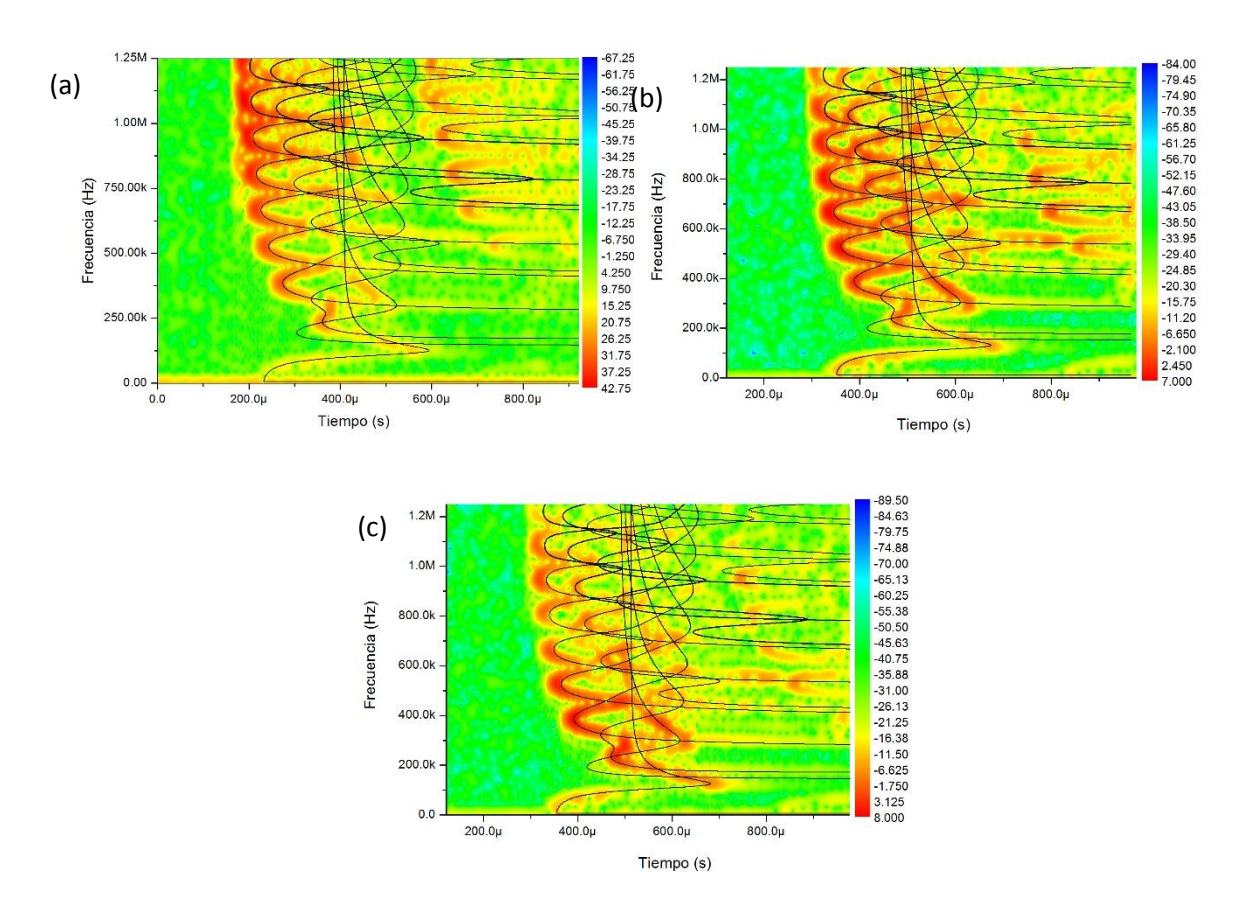

Figura 4.8 Transformada de Fourier de Tiempo Corto para la trasmisión en una barra con zapatas de nylon con ángulos de incidencia a (a) 20°, (b) 44° y 60°, cada una de estas figuras tiene en línea negra los tiempos de llegada teóricos, la escala de colores corresponde a la intensidad de la onda recibida.

Una última vez presentamos nuevamente tres figuras para tres casos de  $\alpha$  diferentes, pero esta vez utilizando otra técnica para la incidencia de las ondas. La cual consistía en utilizar zapatas de nylon para modificar el ángulo de incidencia. Así esta vez en la Figura 4.8 (a) representan los modos de las ondas transmitidas para el caso ( $\alpha_i = 20^{\circ}$ ). Para los cuales se nota la presencia de los mismos modos vistos en las dos secciones anteriores, los cuales rondan en los 200µs de tiempo de vuelo.

Después en el panel (b) de la Figura 4.8, se presenta el caso de un ángulo ( $\alpha_i = 44^{\circ}$ ), para el cual vuelve haber una excitación en modos con tiempos posteriores a la primera familia. Por último se incluye el caso de ( $\alpha_i = 60^\circ$ ) panel (c) de la Figura 4.8, para el cual los modos ya no son muy legibles pero se detecta la presencia de ellos para tiempos mayores a los de la familia de modos en rojo en la Figura 4.3.

Cabe destacar que en esta última sección se eligieron estos ángulos debido a la disponibilidad del nylon con el que se trabajó. También es de notar que a diferencia de las dos secciones anteriores los ecos hacen presencia en los tres paneles de la Figura 4.8, esto es debido a la frontera entre los

materiales que se trabaja, la cual permite que cierta componente de la onda haga el recorrido necesario para crear estos ecos.

## **Conclusiones**

Se estudió la transmisión de ondas en una barra de aluminio de longitud finita  $l$  y radio  $a$ , con ayuda de la teoría descrita por Pochhammer—Chree, con lo que se obtuvieron las expresiones vistas en la sección dos de este trabajo, las cuales describen el viaje de las ondas a través de una barra. Con esto se obtuvieron expresiones con las que nos fue posible calcular las frecuencias  $\omega$  y los vectores de onda  $k_z$  para crear graficas de las curvas de dispersión para las ondas longitudinales, torsionales y flexurales.

Posteriormente se realizaron varias corridas en las cuales se tomaron varias señales de ondas de tipo longitudinal que viajaron a través del sistema, de las cuales tras analizarlas se obtuvieron las relaciones de dispersión. Comparando los resultados obtenidos con el método teórico que se utilizó para describir el fenómeno, se observa correspondencia entre las relaciones de dispersión creadas con los datos arrojados por los programas y aquellas que fueron obtenidas del arreglo experimental. Con lo que podemos decir que la teoría propuesta por Pochhammer—Chree es válida para la descripción de dichas ondas viajeras en la barra.

Por otro lado se hicieron incidir a diferentes ángulos las mismas ondas de tipo longitudinal, en tres diferentes situaciones a modo de completes, observando el comportamiento en las tres ocasiones vemos un incremento en la intensidad de varios modos. Esto es debido a que cuando el ángulo α aumenta, el vector  $k_r$  cambia con él. Debido a eso la relación del vector  $k_r$  con la frecuencia y la velocidad de sonido ya no es la misma, lo que permite que menos ondas decaigan en dirección radial, obteniendo así un mayor número de ondas al otro extremo de la barra. Este comportamiento se refleja en las diferentes gráficas del capítulo cuatro (4.6, 4.7 y 4.8), ya que como se observa los modos más intensos son aquellos que se encuentran en la ventana que denotan las velocidades de sonido, pero a medida que aumenta el ángulo α, se empiezan a ver que la intensidad de los modos fuera de esta ventana van aumentando.

Así, con estos resultados se presenta la evidencia necesaria para respaldar la hipótesis que se dijo en el capítulo cuatro: "**la transmisión de ondas elásticas en una barra sólida de longitud finita** *d* **está relacionada con el ángulo** *α<sup>i</sup>* **con que las ondas inciden hacia el interior de la barra, la cual puede relacionarse con el ángulo** *α* **que se obtiene a partir de la relación de dispersión."** 

# **Apéndice**

# **A. Código para encontrar las raíces de los modos torsionales.**

PROGRAM Tor

! Declaración de variables

implicit none

real :: b, a, w, cl, ct, kz, kzmin, wmin, dkz, dw, tor, torAA, torA, kzmax, wmax, wl, w1

integer :: n, maxkz, maxw, m, f

cl=6367.9854

ct=3798.185

a=0.0127

kzmax=10

wmax=28

kzmin=0.001

wmin=0.001

tor  $= 0.0$ 

torAA=0.0

torA=0.0

! Escritura de datos obtenidos

 open(1, file='datos1.dat', status= 'unknown') open(2, file='datos2.dat', status= 'unknown') open(3, file='datos3.dat', status= 'unknown')  open(4, file='datos4.dat', status= 'unknown') open(5, file='datos5.dat', status= 'unknown') open(6, file='datos6.dat', status= 'unknown') open(7, file='datos7.dat', status= 'unknown') open(8, file='datos8.dat', status= 'unknown') open(9, file='datos9.dat', status= 'unknown')

! Aquí definimos el número de iteraciones que realiza el programa

```
 maxkz=100
 dkz = (kzmax - kzmin)/maxkz
 maxw=10000
 dw = (wmax - wmin)/maxw
 do n=1, maxkz, 1
kz = kzmin + n*dkzf=0 do m=1, maxw, 1
 w1=w
 wl=kz
w = wl + m^*dw if (w<wmax) then
b = sqrt((w) * * 2 - (kz) * * 2) torAA=torA
 torA=tor
```
! Ecuación de frecuencia para los modos torsionales

```
 tor =abs(2.0*bessel_j1(b)-b*bessel_j0(b))
```
! Criterio de selección de datos para encontrar los mínimos de la ecuación de frecuencia

 if ( torAA > torA .and. tor>torA ) then write(f,\*) kz, w1  $f=f+1$  end if end if end do end do end program

# **B. Código para hallar raíces de modos longitudinales**

#### PROGRAM Long

implicit none

! Declaración de variables

DOUBLE PRECISION :: b, a, w, cl, ct, kz, kzmin, wmin, dkz, dw, long, longAA, &

longA, kzmax, wmax, wl, w1, a1, a0, a2, wt, b0, b2, J1a,J1b,I1a,I1b,&

Bi0,Di0,Bi1,Di1,Bk0,Dk0,Bk1,Dk1, i0a2, i1a2, i0b2, i1b2

integer :: n, maxkz, maxw, m, f

COMPLEX :: i=cmplx(0.0, 1.0)

cl=6367.9854

ct=3798.185

a=0.0127

kzmax=10.0

wmax=28.0

kzmin=0.001

wmin=0.001

#### ! Escritura de datos en archivos externos

 open(1, file='datos1.dat', status= 'unknown') open(2, file='datos2.dat', status= 'unknown')

open(3, file='datos3.dat', status= 'unknown')

```
 open(4, file='datos4.dat', status= 'unknown')
 open(5, file='datos5.dat', status= 'unknown')
 open(6, file='datos6.dat', status= 'unknown')
 open(7, file='datos7.dat', status= 'unknown')
 open(8, file='datos8.dat', status= 'unknown')
 open(9, file='datos9.dat', status= 'unknown')
 open(10, file='datos10.dat', status= 'unknown')
 open(11, file='datos11.dat', status= 'unknown')
 open(12, file='datos12.dat', status= 'unknown')
```
! Aquí se define el número de iteraciones que el programa hará

 maxkz=100 dkz = (kzmax - kzmin)/dble(maxkz) maxw=100000 dw = (wmax - wmin)/dble(maxw) do n=1, maxkz, 1

 $kz = kzmin + n * d$ 

long= 0.0

longAA=0.0

longA=0.0

 $f=0$ 

 $wl = kz*(cl/ct)$ 

 $wt = kz$ 

do m=1, maxw, 1

```
w = wmin + m^*dw
```
! Zona tres donde los resultados son todos reales

 if(w>wl) then  $b = sqrt((w) * * 2 - (kz) * * 2)$  a1 =sqrt(((w\*ct/cl)\*\*2)-(kz\*kz)) longAA=longA longA=long

! Ecuación de frecuencia de los modos longitudinales

```
 long =dabs(2.0*a1*(b*b+kz*kz)*bessel_j1(b)*bessel_j1(a1) &
 -(b*b-kz*kz)**2*bessel_j1(b)*bessel_j0(a1)&
 -4*kz*kz*b*a1*bessel_j0(b)*bessel_j1(a1))
```
 if ( longAA > longA .and. long>longA ) then write(f,\*) kz, w  $f=f+1$ end if

! Zona dos donde existen resultados imaginarios para alfa

else if (w>wt .and. w<wl) then

 $b = sqrt((w) * * 2 - (kz) * * 2)$ 

a0 =(((w\*ct/cl)\*\*2)-(kz\*kz))

#### a2= sqrt((kz\*kz)-(w\*ct/cl)\*\*2)

! Llamada a la subrutina de función bessel para números complejos In(X)

call IK01A(a2,Bi0,Di0,Bi1,Di1,Bk0,Dk0,Bk1,Dk1)

 $11a2 = Bi1$ 

 $IOa2 = BiO$ 

longAA=longA

longA=long

! Ecuación de frecuencia para modos flexurales

long =dabs(-2.0\*a2\*(b\*b+kz\*kz)\*bessel\_J1(b)\*I1a2-((b\*b-kz\*kz)\*\*2)\*bessel\_J1(b)\*I0a2 &

+4.0\*kz\*kz\*b\*a2\*bessel\_J0(b)\*I1a2)

! Criterio de selección para encontrar los mínimos

if ( longAA > longA .and. long>longA .and. dabs(w-dw-wt)> dw ) then

write(f,\*) kz, w

 $f=f+1$ 

end if

! Primera zona donde existen resultados imaginarios tanto para alfa como beta

!primer zona

else if (w<wt)then

$$
b0 = ((w)**2 - (kz)**2)
$$

a0 =(((w\*ct/cl)\*\*2)-(kz\*kz))

$$
a2 = sqrt((kz*kz)-(w*ct/cl)**2)
$$

 $b2 = sqrt((kz) * * 2-(w) * * 2)$ 

! Llamada a la subrutina de función Bessel para números complejos In(X)

```
 call IK01A(a2,Bi0,Di0,Bi1,Di1,Bk0,Dk0,Bk1,Dk1)
I1a2 = Bi1IOa2 = BiO call IK01A(b2,Bi0,Di0,Bi1,Di1,Bk0,Dk0,Bk1,Dk1)
11b2 = Bi110b2 = Bi0 longAA=longA
 longA=long
```
! Ecuación de frecuencia para modos flexurales

```
 long=abs(-2.0*i*a2*(-b2*b2+kz*kz)*I1b2*I1a2-i*((-b2*b2-kz*kz)**2)*I1b2*I0a2 &
```
+4.0\*i\*kz\*kz\*b2\*a2\*I0b2\*I1a2)

! Criterio para obtener los valores para la cual la ecuación de la frecuencia se minimiza.

 if ( longAA > longA .and. long>longA ) then write(f,\*) kz, w  $f=f+1$  end if end if end do end do end program

!Subrutina para la función Bessel de primer orden para números complejos.

```
SUBROUTINE IK01A(X,Bi0,Di0,Bi1,Di1,Bk0,Dk0,Bk1,Dk1)
```

```
! =========================================================
! Purpose: Compute modified Bessel functions I0(x), I1(1),
! K0(x) and K1(x), and their derivatives
! Input : x --- Argument ( x ò 0 )
! Output: BI0 --- I0(x)
1 DIO --- 10'(x)\blacksquare BI1 --- I1(x)
! DI1 --- 11'(x)\cdot BKO --- KO(x)
! DK0 --- K0'(x)
BK1 -- K1(x)1 - E(X) DK1 --- K1'(x)
! =========================================================
!
    IMPLICIT NONE
    DOUBLE PRECISION a , a1 , b, Bi0 , Bi1 , Bk0 , Bk1 , ca , cb , &
           & ct , Di0 , Di1 , Dk0 , Dk1 , el , pi , r , w0 , &
```

```
 & ww , X
```
DOUBLE PRECISION x2 , xr , xr2

INTEGER k , k0

DIMENSION a(12) , b(12) , a1(8)

PI=3.141592653589793D0

EL=0.5772156649015329D0

 $X2=X^*X$ 

IF (X.EQ.0.0D0) THEN

BI0=1.0D0

BI1=0.0D0

BK0=1.0D+300

BK1=1.0D+300

DI0=0.0D0

DI1=0.5D0

DK0=-1.0D+300

DK1=-1.0D+300

RETURN

ELSE IF (X.LE.18.0D0) THEN

BI0=1.0D0

R=1.0D0

DO 15 K=1,50

R=0.25D0\*R\*X2/(K\*K)

BI0=BI0+R

IF (DABS(R/BI0).LT.1.0D-15) GO TO 20

- 15 CONTINUE
- 20 BI1=1.0D0

R=1.0D0

DO 25 K=1,50

```
 R=0.25D0*R*X2/(K*(K+1))
```
 $BI1=BI+R$ 

IF (DABS(R/BI1).LT.1.0D-15) GO TO 30

- 25 CONTINUE
- 30 BI1=0.5D0\*X\*BI1

ELSE

DATA A/0.125D0,7.03125D-2, &

7.32421875D-2,1.1215209960938D-1, &

2.2710800170898D-1,5.7250142097473D-1, &

1.7277275025845D0,6.0740420012735D0, &

2.4380529699556D01,1.1001714026925D02, &

5.5133589612202D02,3.0380905109224D03/

DATA B/-0.375D0,-1.171875D-1, &

-1.025390625D-1,-1.4419555664063D-1, &

-2.7757644653320D-1,-6.7659258842468D-1, &

-1.9935317337513D0,-6.8839142681099D0, &

-2.7248827311269D01,-1.2159789187654D02, &

-6.0384407670507D02,-3.3022722944809D03/

K0=12

IF (X.GE.35.0) K0=9

IF (X.GE.50.0) K0=7

CA=DEXP(X)/DSQRT(2.0D0\*PI\*X)

BI0=1.0D0

XR=1.0D0/X

DO 35 K=1,K0

35 BI0=BI0+A(K)\*XR\*\*K

```
 BI0=CA*BI0
```
BI1=1.0D0

DO 40 K=1,K0

```
40 BI1=BI1+B(K)*XR**K
```
BI1=CA\*BI1

ENDIF

```
 IF (X.LE.9.0D0) THEN
```

```
 CT=-(DLOG(X/2.0D0)+EL)
```
BK0=0.0D0

W0=0.0D0

R=1.0D0

DO 65 K=1,50

W0=W0+1.0D0/K

R=0.25D0\*R/(K\*K)\*X2

```
 BK0=BK0+R*(W0+CT)
```
IF (DABS((BK0-WW)/BK0).LT.1.0D-15) GO TO 70

#### 65 WW=BK0

70 BK0=BK0+CT

ELSE

```
 DATA A1/0.125D0,0.2109375D0, &
```
1.0986328125D0,1.1775970458984D01, &

```
 2.1461706161499D02,5.9511522710323D03, &
```

```
 2.3347645606175D05,1.2312234987631D07/
```
CB=0.5D0/X

XR2=1.0D0/X2

BK0=1.0D0

DO 75 K=1,8

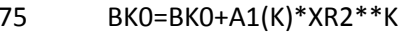

BK0=CB\*BK0/BI0

ENDIF

BK1=(1.0D0/X-BI1\*BK0)/BI0

DI0=BI1

DI1=BI0-BI1/X

DK0=-BK1

DK1=-BK0-BK1/X

RETURN

END

## **C. Programa para encontrar raíces de los modos flexurales**

PROGRAM Flex

implicit none

! Definición de variables

DOUBLE PRECISION :: b, a, w, cl, ct, kz, kzmin, wmin, dkz, dw, tor, torAA, &

torA, kzmax, wmax, wl, w1, a1, a0, a2, wt, b0, b2, J1a,J1b,I1a,I1b,&

Bi0,Di0,Bi1,Di1,Bk0,Dk0,Bk1,Dk1, i0a2, i1a2, i0b2, i1b2, fa, fb&

, f1, f2, f3, f4, f5

integer :: n, maxkz, maxw, m, f

COMPLEX :: i=cmplx(0.0, 1.0)

cl=6367.9854

ct=3798.185

a=0.0127

kzmax=10.0

wmax=28.0

kzmin=0.001

wmin=0.001

!eEcritura de datos en archivos externos

 open(1, file='datos1.dat', status= 'unknown') open(2, file='datos2.dat', status= 'unknown')  open(3, file='datos3.dat', status= 'unknown') open(4, file='datos4.dat', status= 'unknown') open(5, file='datos5.dat', status= 'unknown') open(6, file='datos6.dat', status= 'unknown') open(7, file='datos7.dat', status= 'unknown') open(8, file='datos8.dat', status= 'unknown') open(9, file='datos9.dat', status= 'unknown') open(10, file='datos10.dat', status= 'unknown') open(11, file='datos11.dat', status= 'unknown') open(12, file='datos12.dat', status= 'unknown') open(13, file='datos13.dat', status= 'unknown') open(14, file='datos14.dat', status= 'unknown') open(15, file='datos15.dat', status= 'unknown') open(16, file='datos16.dat', status= 'unknown') open(17, file='datos17.dat', status= 'unknown') open(18, file='datos18.dat', status= 'unknown') open(19, file='datos19.dat', status= 'unknown') open(20, file='datos20.dat', status= 'unknown') open(21, file='datos21.dat', status= 'unknown') open(22, file='datos22.dat', status= 'unknown') open(23, file='datos23.dat', status= 'unknown') open(24, file='datos24.dat', status= 'unknown')

!Definición de número de iteraciones que realiza el programa

```
 dkz = (kzmax - kzmin)/dble(maxkz)
```
maxw=100000

dw = (wmax - wmin)/dble(maxw)

do n=1, maxkz, 1

 $kz = kzmin + n * dkz$  tor=0.0 torAA=0.0 torA=0.0  $f=1$ 

$$
wl = kz^*(cl/ct)
$$

 $wt = kz$ 

do m=1, maxw, 1

 $w = wmin + m^*dw$ 

!Zona tres con valores reales para alfa y beta

!zona tres

if(w>wl) then

 $b = sqrt((w) * * 2 - (kz) * * 2)$ 

a1 =sqrt(((w\*ct/cl)\*\*2)-(kz\*kz))

torAA=torA

torA=tor

 fa=a1\*bessel\_j0(a1)/bessel\_j1(a1) fb=b\*bessel\_j0(b)/bessel\_j1(b) f1=2\*(b\*\*2-kz\*\*2)\*\*2

$$
f2=2*(5*(kz**2)+b**2)*(b**2)
$$
\n
$$
f3=(b**6)-10*(b**4)-2*(kz**2)*(b**4)+2*(b**2)*(kz**2)+8
$$
\n
$$
(b**2)*(kz**4)-4*(kz**4)
$$
\n
$$
f4=2*(b**2)*(2*(b**2)*(kz**2)-(b**2)-9*(kz**2))
$$
\n
$$
f5=(b**2)*(-(b**4)+8*(b**2)-2*(b**2)*(kz**2)+8*(kz**2)-(kz**4))
$$

! Ecuación de frecuancia para los modos flexurales

tor=dabs((bessel\_j1(a)\*bessel\_j1(b)\*\*2)\*(f1\*fb\*\*2+f2\*fa\*fb+f3\*fb+f4\*fa+f5))

!Criterio que elige los valores minimos hallados

if (  $torAA > torA$  .and.  $tor > torA$  .and. dabs(w-dw-wl) $> dw$ ) then

if( w>=7.5270 .and. w<=7.82478 .and. kz>=2.2007 .and. kz<=2.4009) then

go to 100

end if

 if( kz>=5.90035 .and. kz<=6.0005 .and. w>=11.8740 .and. w<=12.1128) then go to 100 end if

```
 if( kz>=0.10099 .and. kz<=0.70094 .and. w>=11.85885 .and. w<=11.86838) then
 go to 100
    end if
```
65

!ecuacion de frecuancia para modos flexurales

 f2=2\*(5\*(kz\*\*2)+b\*\*2)\*(b\*\*2) f3=(b\*\*6)-10\*(b\*\*4)-2\*(kz\*\*2)\*(b\*\*4)+2\*(b\*\*2)\*(kz\*\*2)+& (b\*\*2)\*(kz\*\*4)-4\*(kz\*\*4) f4=2\*(b\*\*2)\*(2\*(b\*\*2)\*(kz\*\*2)-(b\*\*2)-9\*(kz\*\*2)) f5=(b\*\*2)\*(-(b\*\*4)+8\*(b\*\*2)-2\*(b\*\*2)\*(kz\*\*2)+8\*(kz\*\*2)-(kz\*\*4))

f1=2\*(b\*\*2-kz\*\*2)\*\*2

fb=b\*bessel\_j0(b)/bessel\_j1(b)

fa=a2\*I0a2/I1a2

torA = tor

torAA = torA

I0a2 = Bi0

 $11a2 = Bi1$ 

call IK01A(a2,Bi0,Di0,Bi1,Di1,Bk0,Dk0,Bk1,Dk1)

 $a2 = sqrt((kz*kz)-(w*c/cl)**2)$ 

 $b = sqrt((w) * * 2 - (kz) * * 2)$ 

else if (w>wt .and. w<wl) then

!zona dos

!segunda zona con valores complejos para alfa

100 end if

 $f=f+1$ 

write(f,\*) kz, w

tor=abs((i\*I1a2\*(bessel\_j1(b)\*\*2))\*(f1\*fb\*\*2+f2\*fa\*fb+f3\*fb+f4\*fa+f5))

if ( torAA > torA .and. tor>torA .and. dabs(w-dw-wt)> dw .and. dabs(w-dw-wl)> dw) then

 write(f,\*) kz, w  $f=f+1$ 

end if

!primer zona

else if (w<wt)then

 a2= sqrt((kz\*kz)-(w\*ct/cl)\*\*2)  $b2 = sqrt((kz) * * 2-(w) * * 2)$ 

call IK01A(a2,Bi0,Di0,Bi1,Di1,Bk0,Dk0,Bk1,Dk1)

 $11a2 = Bi1$ 

I0a2 = Bi0

call IK01A(b2,Bi0,Di0,Bi1,Di1,Bk0,Dk0,Bk1,Dk1)

 $11b2 = Bi1$ 

 $10b2 = Bi0$ 

call IK01A(a2,Bi0,Di0,Bi1,Di1,Bk0,Dk0,Bk1,Dk1)

 $11a2 = Bi1$ 

I0a2 = Bi0
Purpose: Compute modified Bessel functions IO(x), I1(1), Ţ

Ţ =================================== ===============

## SUBROUTINE IK01A(X,Bi0,Di0,Bi1,Di1,Bk0,Dk0,Bk1,Dk1)

end program

end do

end do

end if

end if

 $f=f+1$ 

torAA=torA

fa=a2\*I0a2/I1a2

fb=b2\*I0b2/I1b2

 $f1=2*(-b2**2-kz**2)**2$ 

f2=-2\*(5\*kz\*\*2-b2\*\*2)\*b2\*\*2

 $(b2**2)*(kz**4)-4*(kz**4)$ 

torA=tor

write $(f,*)$  kz, w

if (torAA > torA .and. tor>torA) then

tor=abs((-1\*i\*I1a2\*(I1b2\*\*2))\*(f1\*(fb\*\*2)+f2\*fa\*fb+f3\*fb+f4\*fa+f5))

 $f5 = -1*(b2**2)*((-b2**4)-8*(b2**2)+2*(b2**2)*(kz**2)+8*(kz**2)-(kz**4))$ 

 $f4=-2*(b2**2)*(-2*(b2**2)*(kz**2)+(b2**2)-9*(kz**2))$ 

f3=(-b2\*\*6)-10\*(b2\*\*4)-2\*(b2\*\*4)\*(kz\*\*2)-2\*(b2\*\*2)\*(kz\*\*2)-&

68

```
! K0(x) and K1(x), and their derivatives
! Input : x --- Argument ( x ò 0 )
! Output: BI0 --- I0(x)
1 DIO --- 10'(x)1 = \text{B11} \text{ -- } 11(x)! DI1 --- 11'(x)! BK0 --- K0(x)
! DK0 --- K0'(x)
BK1 -- K1(x)! DK1 --- K1'(x)
! =========================================================
!
    IMPLICIT NONE
   DOUBLE PRECISION a, a1, b, Bi0, Bi1, Bk0, Bk1, ca, cb, &
           & ct , Di0 , Di1 , Dk0 , Dk1 , el , pi , r , w0 , &
           & ww , X
```

```
 DOUBLE PRECISION x2 , xr , xr2
```
INTEGER k , k0

DIMENSION a(12) , b(12) , a1(8)

PI=3.141592653589793D0

```
 EL=0.5772156649015329D0
```
 $X2=X^*X$ 

IF (X.EQ.0.0D0) THEN

BI0=1.0D0

BI1=0.0D0

BK0=1.0D+300

BK1=1.0D+300

DI0=0.0D0

DI1=0.5D0

DK0=-1.0D+300

DK1=-1.0D+300

RETURN

ELSE IF (X.LE.18.0D0) THEN

BI0=1.0D0

R=1.0D0

DO 15 K=1,50

R=0.25D0\*R\*X2/(K\*K)

BI0=BI0+R

IF (DABS(R/BI0).LT.1.0D-15) GO TO 20

15 CONTINUE

20 BI1=1.0D0

R=1.0D0

DO 25 K=1,50

R=0.25D0\*R\*X2/(K\*(K+1))

 $BI1=B11+R$ 

IF (DABS(R/BI1).LT.1.0D-15) GO TO 30

25 CONTINUE

30 BI1=0.5D0\*X\*BI1

ELSE

DATA A/0.125D0,7.03125D-2, &

7.32421875D-2,1.1215209960938D-1, &

2.2710800170898D-1,5.7250142097473D-1, &

1.7277275025845D0,6.0740420012735D0, &

2.4380529699556D01,1.1001714026925D02, &

5.5133589612202D02,3.0380905109224D03/

DATA B/-0.375D0,-1.171875D-1, &

-1.025390625D-1,-1.4419555664063D-1, &

-2.7757644653320D-1,-6.7659258842468D-1, &

-1.9935317337513D0,-6.8839142681099D0, &

-2.7248827311269D01,-1.2159789187654D02, &

-6.0384407670507D02,-3.3022722944809D03/

 $KO=12$ 

IF (X.GE.35.0) K0=9

IF (X.GE.50.0) K0=7

CA=DEXP(X)/DSQRT(2.0D0\*PI\*X)

BI0=1.0D0

 $XR=1.0D0/X$ 

DO 35 K=1,K0

35  $BIO = BIO + A(K)*XR**K$ 

BIO=CA\*BIO

BI1=1.0D0

DO 40 K=1,K0

40  $BI1 = BI1 + B(K)*XR**K$ 

BI1=CA\*BI1

**ENDIF** 

IF (X.LE.9.0D0) THEN

CT=-(DLOG(X/2.0D0)+EL)

BK0=0.0D0

W0=0.0D0

R=1.0D0

DO 65 K=1,50

W0=W0+1.0D0/K

R=0.25D0\*R/(K\*K)\*X2

BK0=BK0+R\*(W0+CT)

IF (DABS((BK0-WW)/BK0).LT.1.0D-15) GO TO 70

- 65 WW=BK0
- 70 BK0=BK0+CT

ELSE

DATA A1/0.125D0,0.2109375D0, &

1.0986328125D0,1.1775970458984D01, &

2.1461706161499D02,5.9511522710323D03, &

2.3347645606175D05,1.2312234987631D07/

CB=0.5D0/X

XR2=1.0D0/X2

BK0=1.0D0

DO 75 K=1,8

75 BK0=BK0+A1(K)\*XR2\*\*K

BK0=CB\*BK0/BI0

ENDIF

BK1=(1.0D0/X-BI1\*BK0)/BI0

DI0=BI1

 $DI1 = BI0 - BI1/X$  $DKO = -BK1$ DK1=-BK0-BK1/X RETURN END

## Bibliografía

[1] Introduction To The Mechanics Of A Continuous Medium, Lawrence E. Malvern, Professor of Mechanics, College of Engineering Michigan State University

[2] Introduction to Continuum Mechanics, David J. Raymond, Physics Department, New Mexico Tech.

[3] Wave Propagation In Elastic Solids, J. D. Achenbach, The Technological Institute, Northwestern University, Evaston Illinois.

[4] Wave Motion in elastic Solids, Karl F. Graff.

[5] Ultrasonic Waves in Solid Media, Joseph L. Rose.

[6] THEORY OF ELASTICITY, I. D. Landau and E. M. Lifshitz

[7] Spectral Audio Signal Processing, Julius O. Smith III, Center for Computer Research in Music and Acoustics (CCRMA).